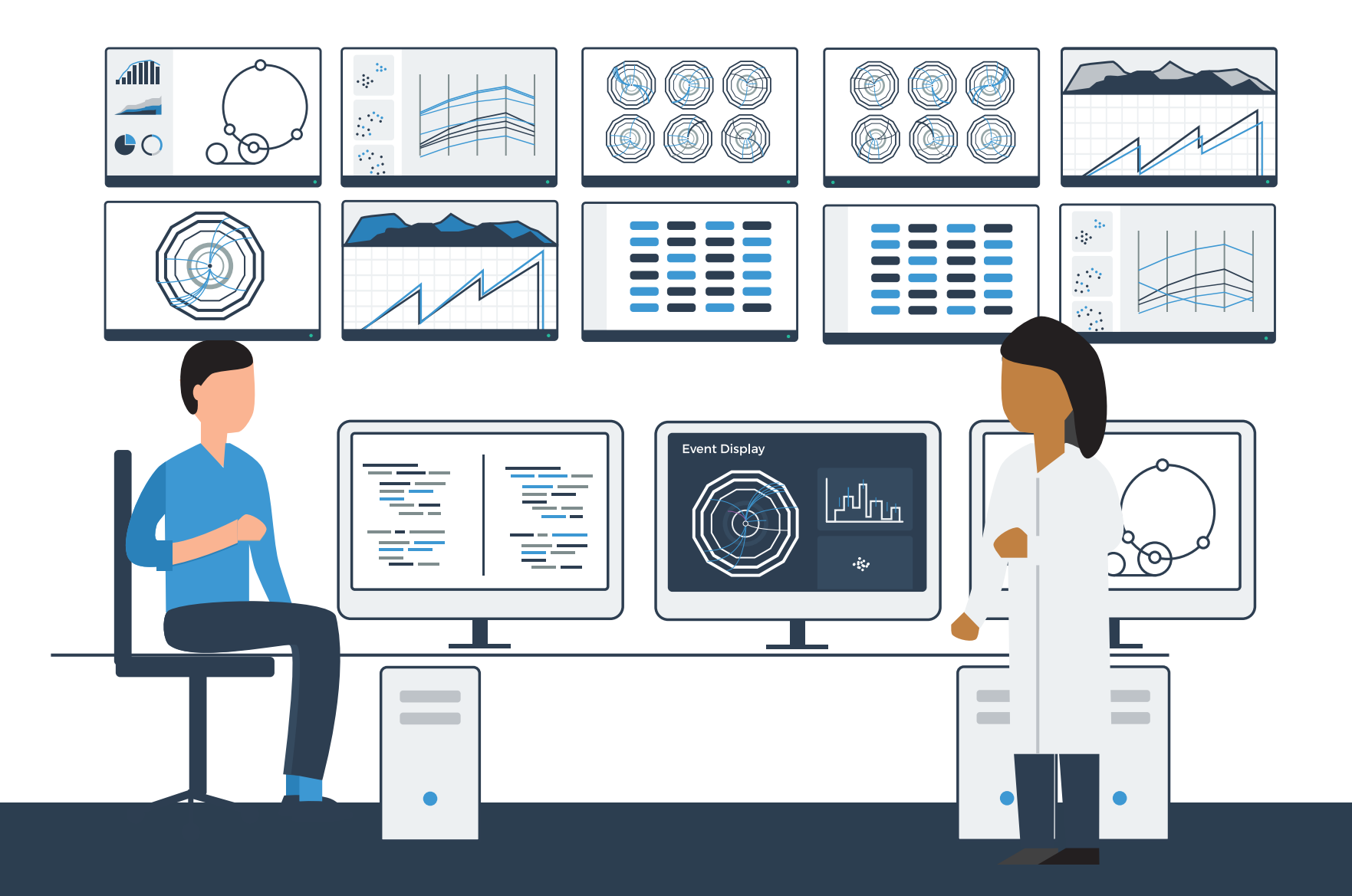

# Eamonn Maguire, DPhil

Principles of Data Visualization Principles of Data Visualization - Lecture 2 iCSC, CERN March 2017

### And that was just to represent a low number of dimensions

What happens when we have a high number of dimensions?

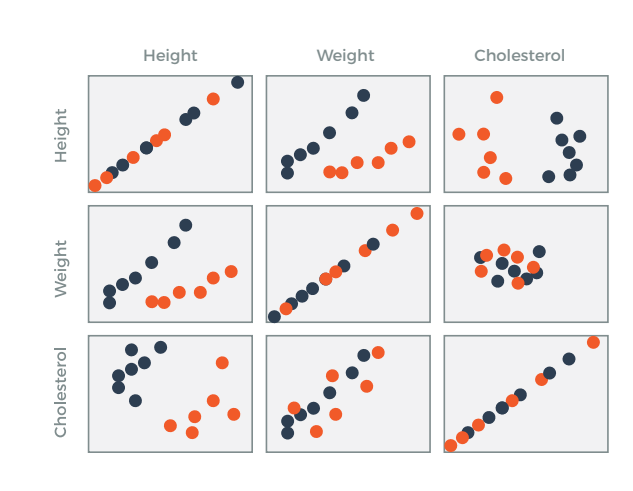

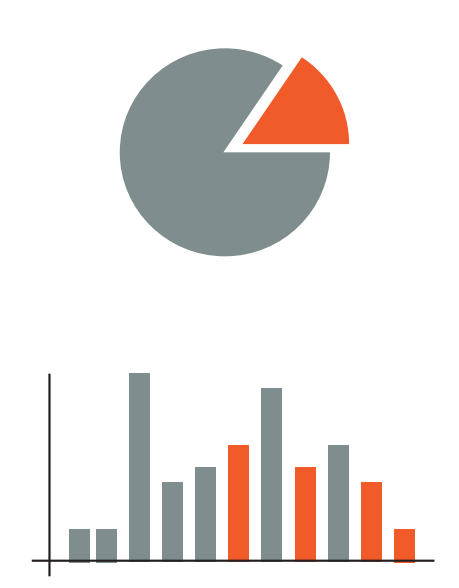

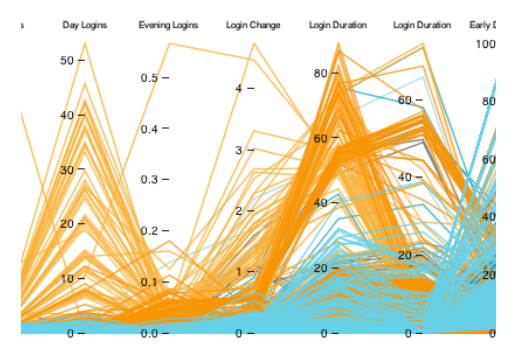

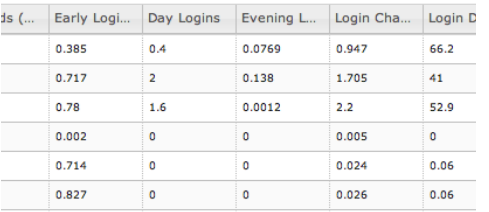

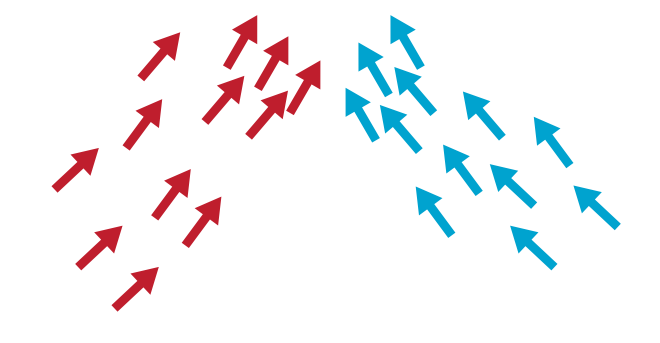

Temperature - Colour Wind direction - Orientation  $\uparrow \uparrow \nearrow \rightarrow$ **Wind Speed - Proximity Location** - Position

Scatter Plot

**Plots** 

Parallel **Coordinates** Matrices Glyphs Linked

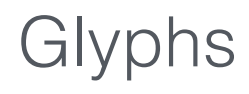

#### Scatter Plot Matrices

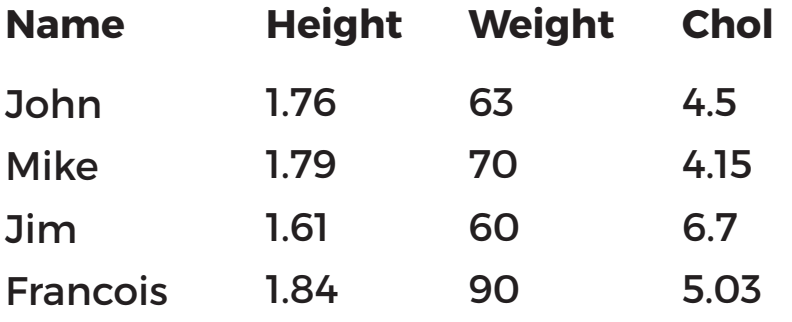

#### Scatter Plot Matrices

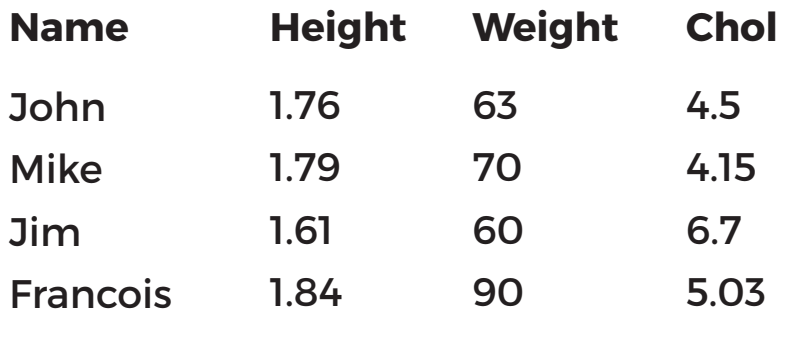

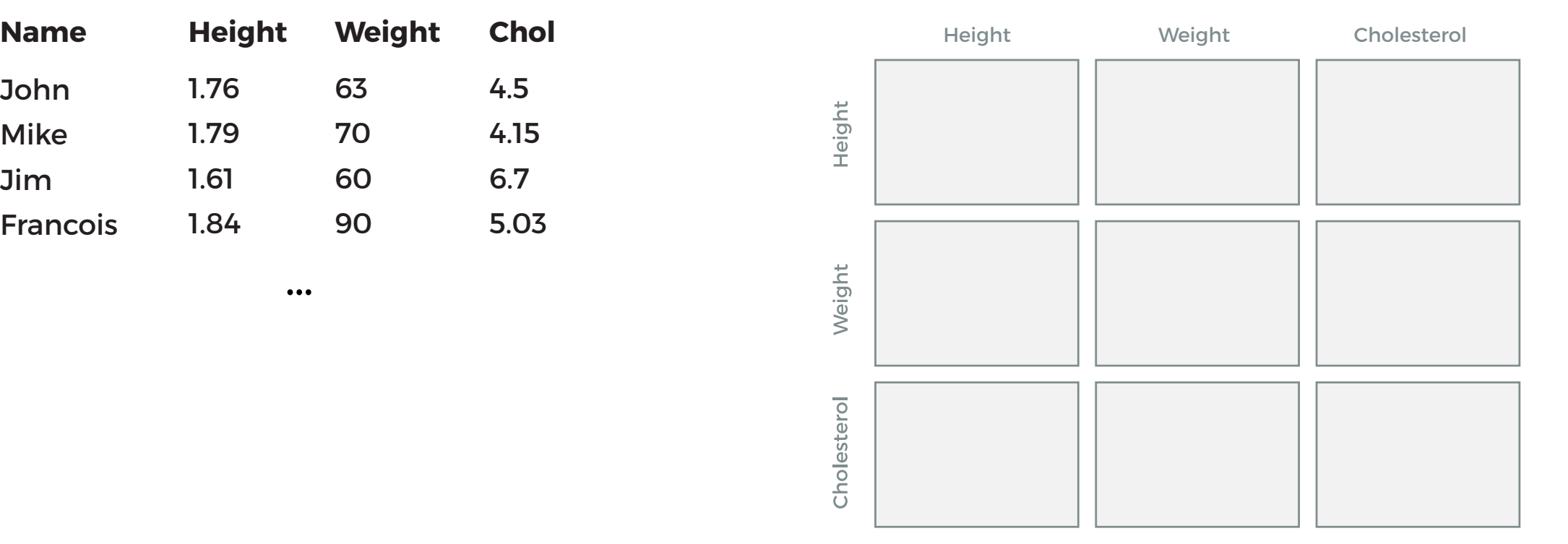

#### Scatter Plot Matrices

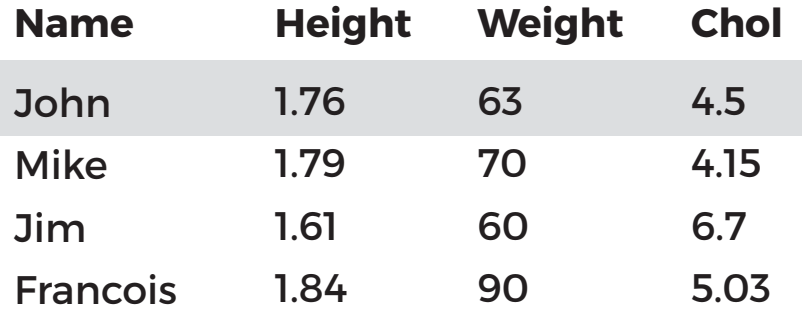

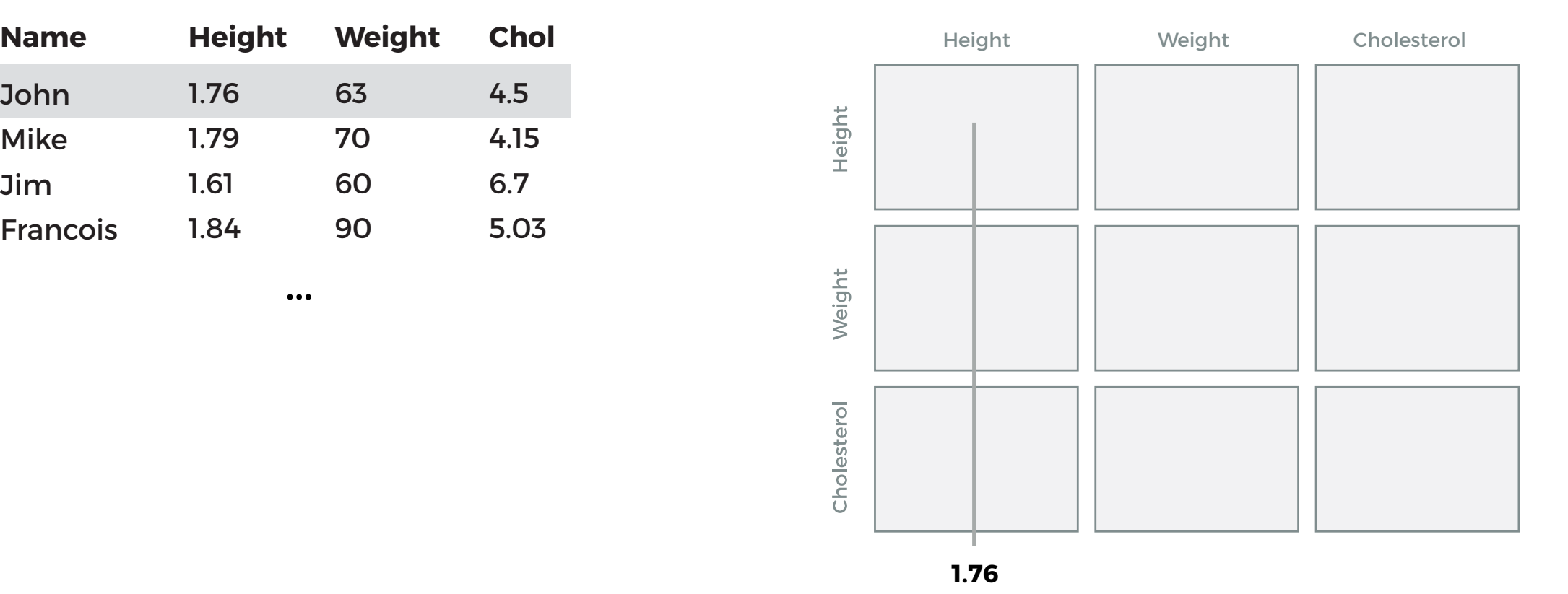

#### Scatter Plot Matrices

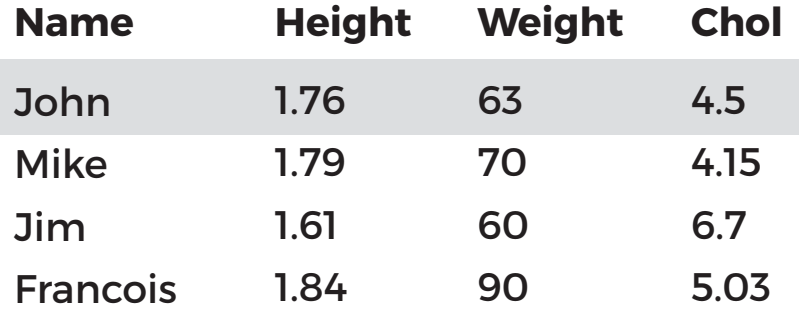

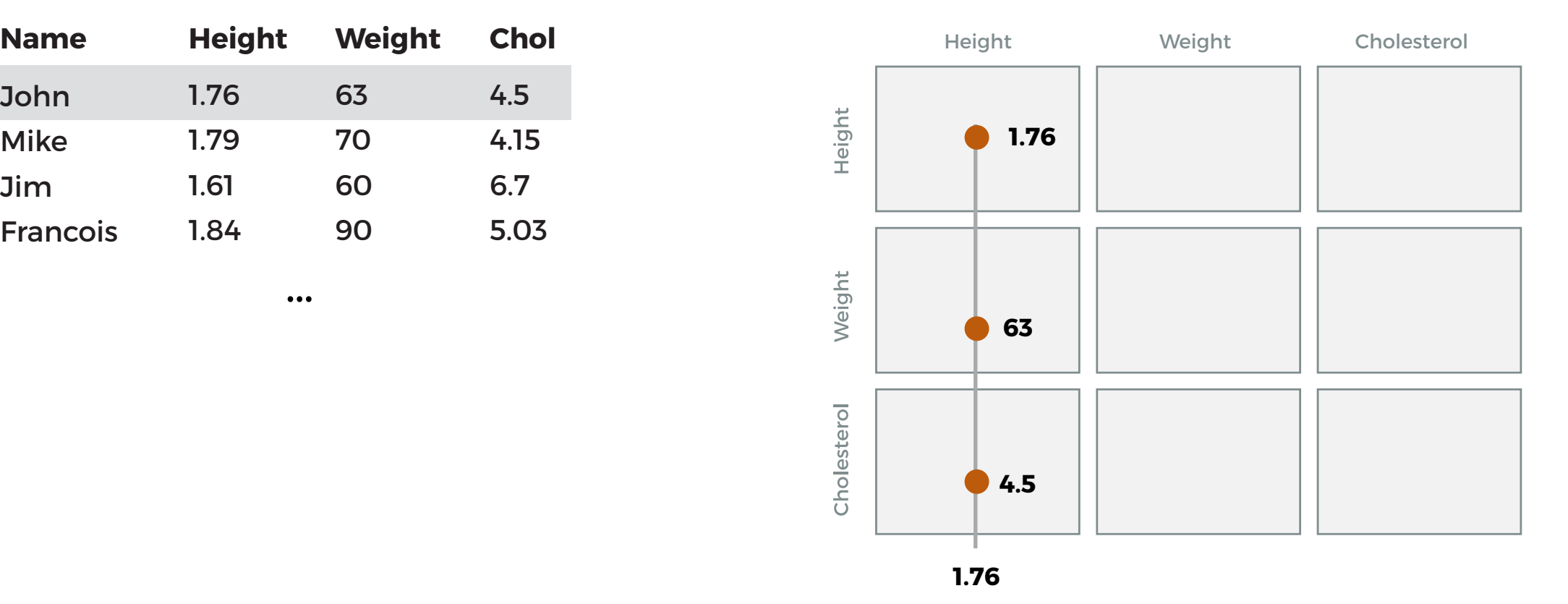

#### Scatter Plot Matrices

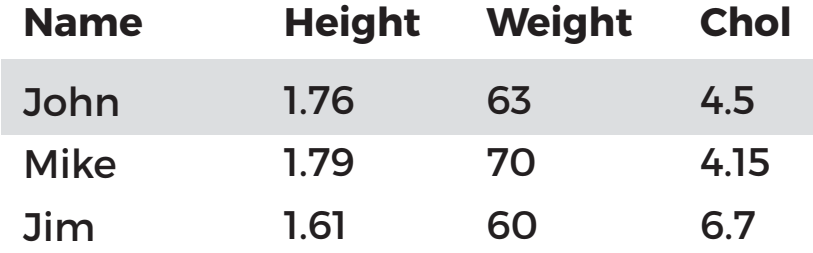

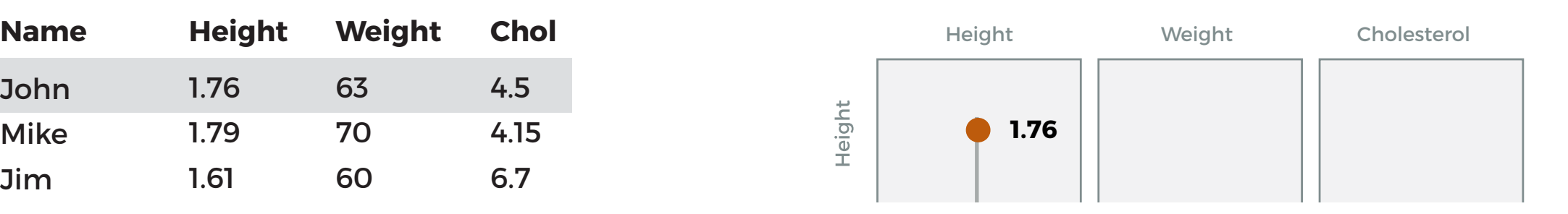

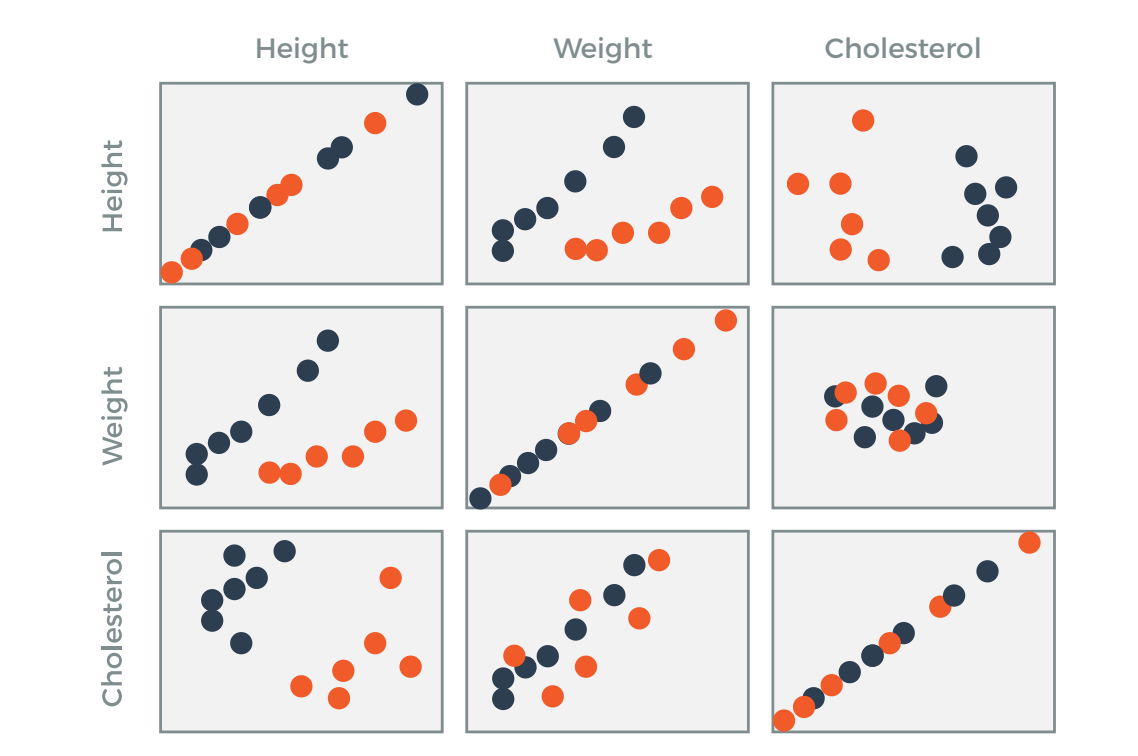

#### Linked Plots

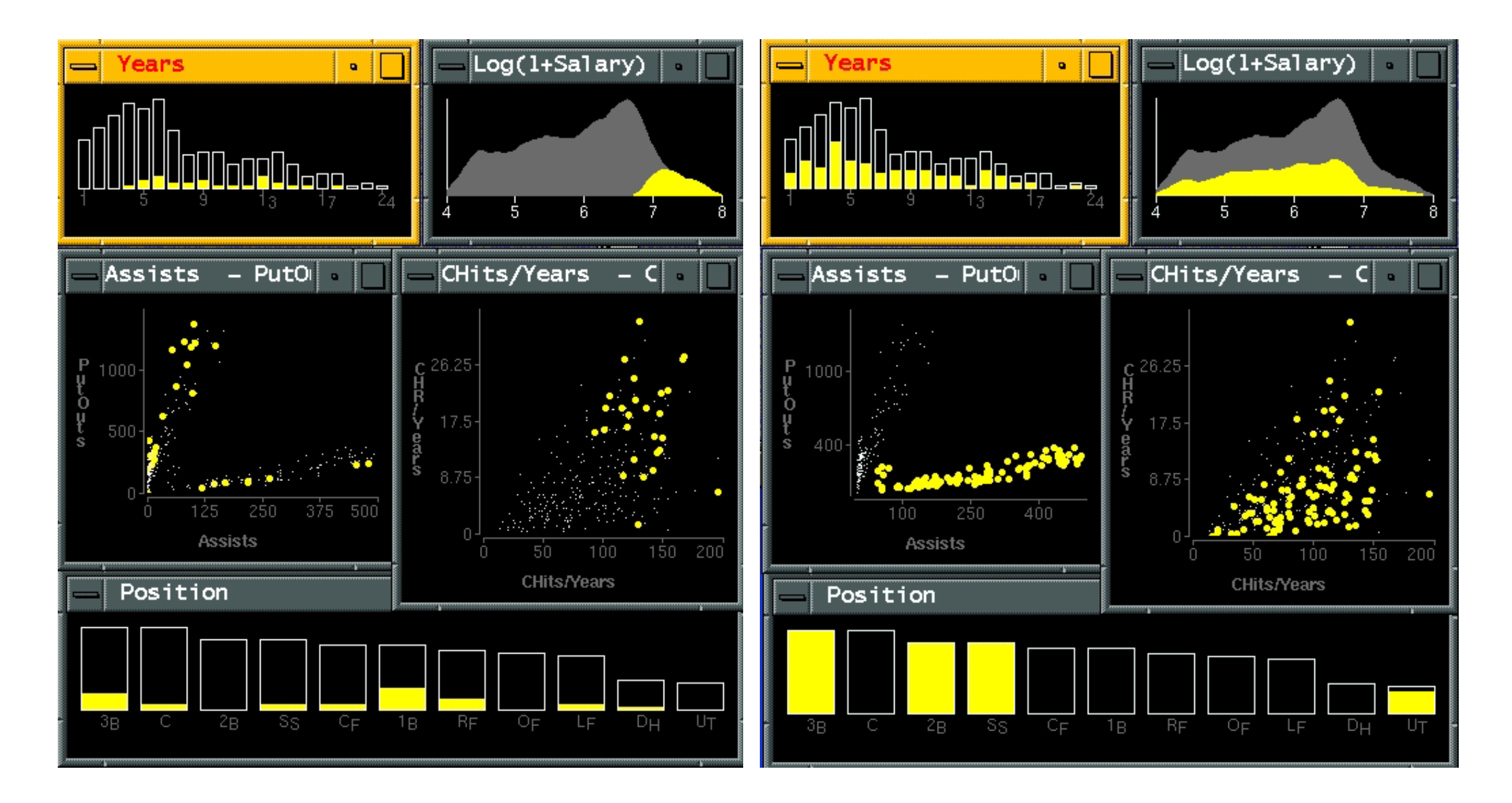

Visual Exploration of Large Structured Datasets. Wills. Proc. New Techniques and Trends in Statistics (NTTS), pp. 237–246. IOS Press, 1995.

When one visualization won't cut it...

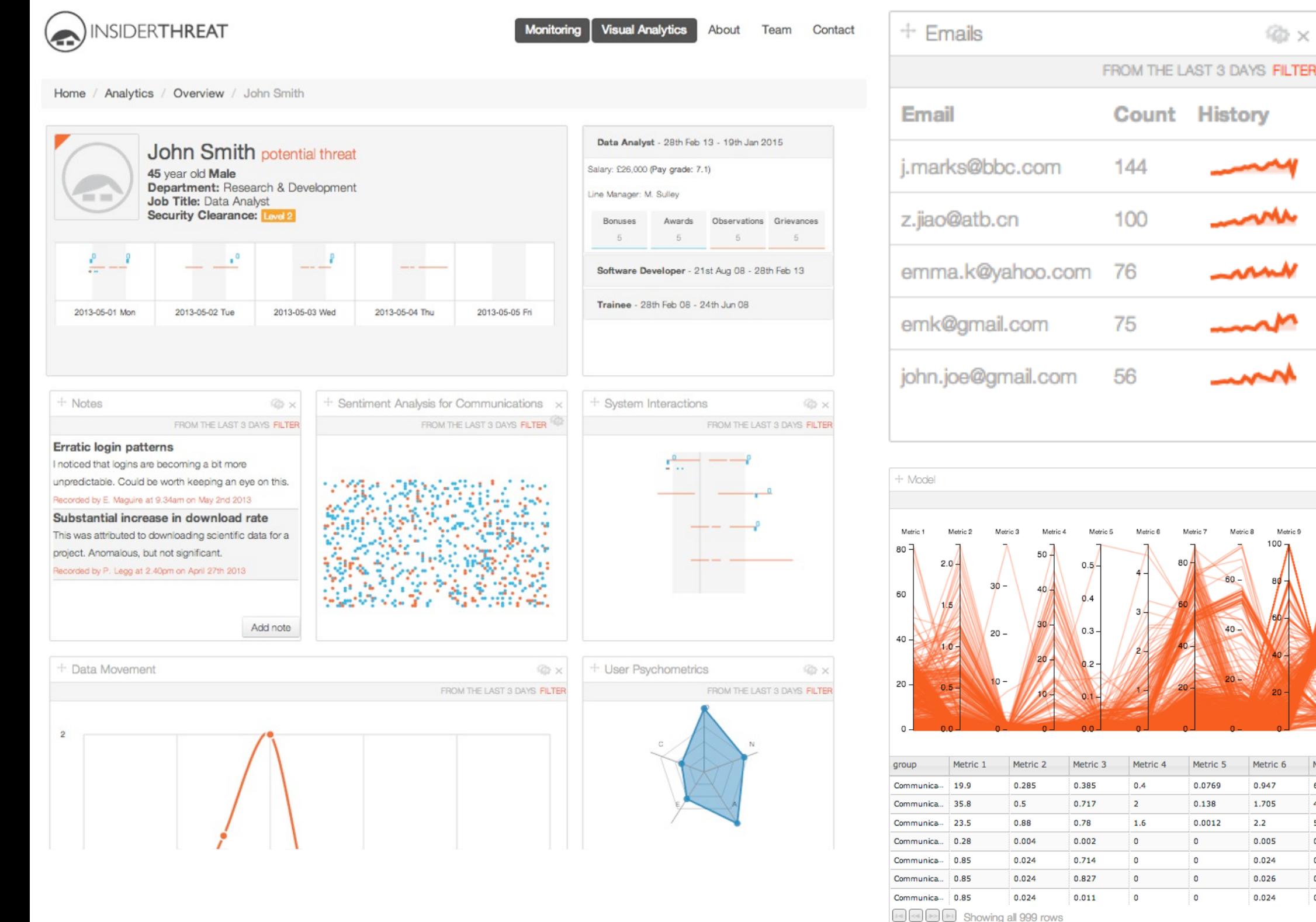

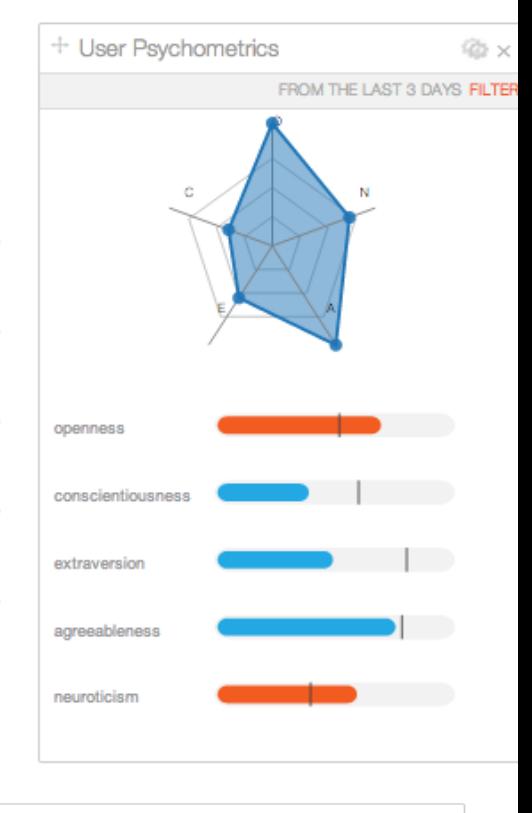

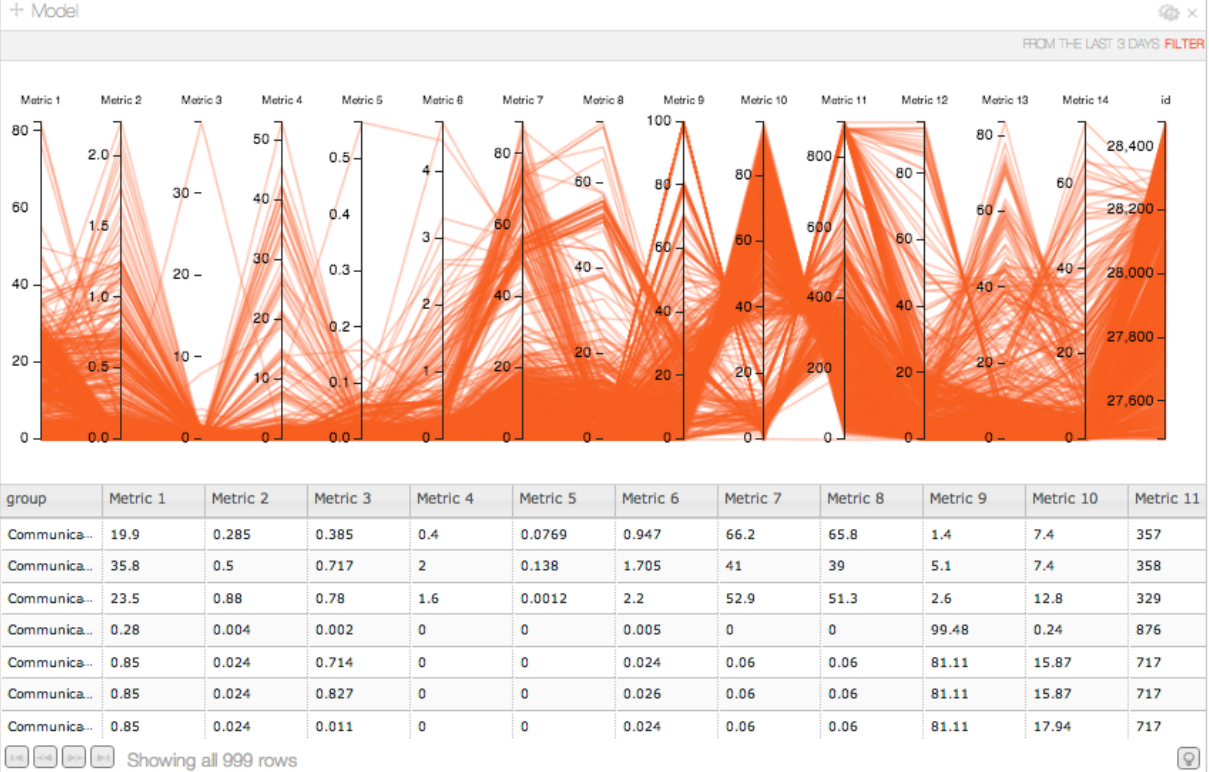

@×

#### With dc.js, crossfilter, and d3.js

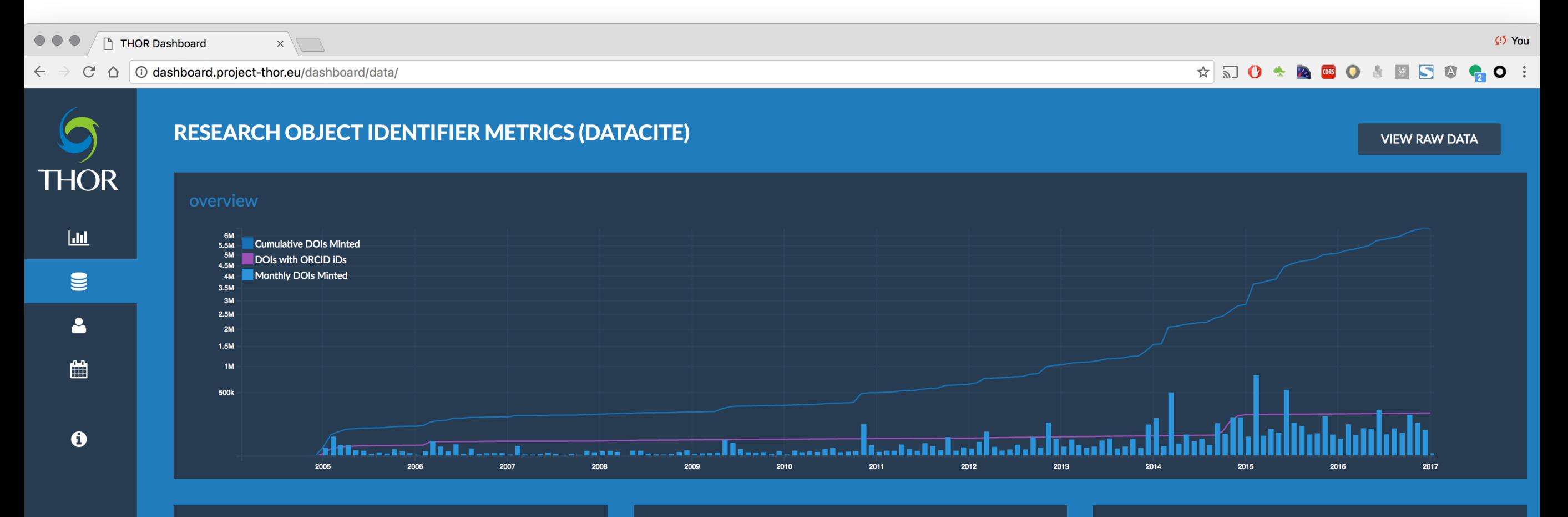

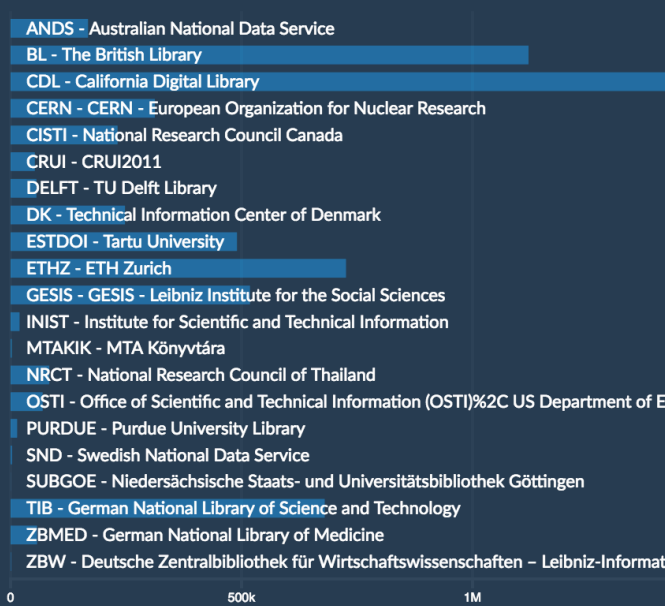

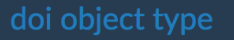

erg

วทระ

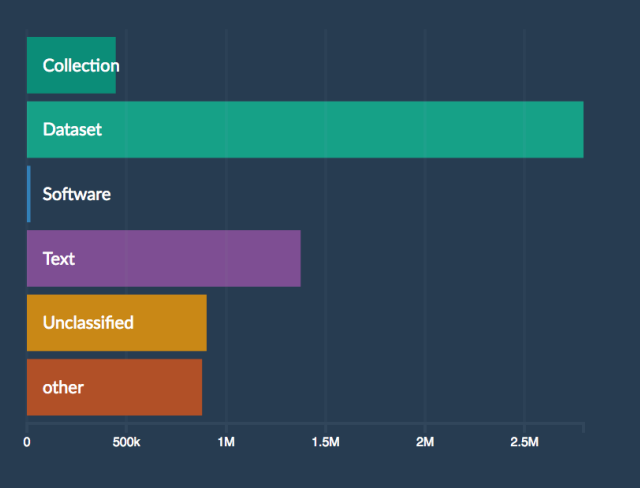

i View Detailed List

#### dois with orcid ids

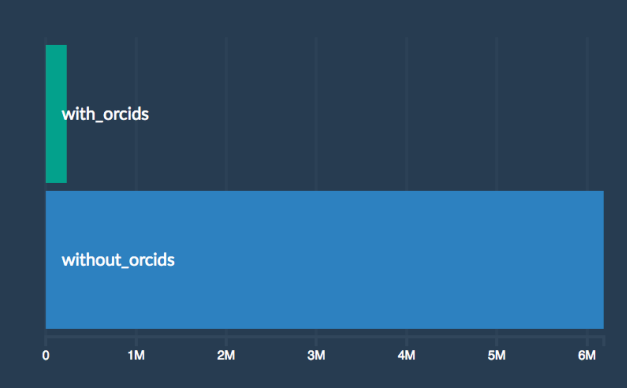

#### With dc.js, crossfilter, and d3.js

#### **Cite Summary** Download as CSV **Paper Overview Citation Overview** 2,017 out of 2414 Papers 794 with no citations not shown **Reset All Filters** 114,029 out of 114,029 Citations **Reset All Filters** Cumulative Citations **Citations** # Citation  $^{+}$ لللائب 2012 2000 2002 2004 2006 2008 2010 2014 2016 1910 1920 1930 1940 1950 1960 1970 1980 1990 2000 2010 Publication Year **Citation Year** Paper Type Paper Subject Area **Citation Types Citation Subject Area** Published Book Accelerators **Conference Paper** Conference Astrophysics  $v$ -HEP Thesis Computing hysics None entatio Experiment-HEP Experiment-Nucl Note **Note** Experiment-Nucl Lattice Review **General Relativity** Theory-Nucl Proceedings General Relativity Instrumentatio **Book Chapte** Accelerators Lattice Published Proceedings **Math and Math Physics** Other **Book** Report Other **Math and Math Physics** Report **Quantum Physics** Phenomenology-HEP Review **Data Analysis and Statistics** lectures **Theory-HEP General Physics Thesis** introductor **Theory-Nucl Beyond the Standard Mode** 5  $\frac{1}{500}$  $\frac{1}{1.5k}$ 1k  $400$  $50k$ 200 800 10<sub>k</sub>  $30k$  $10<sub>k</sub>$ 20k  $30k$ 600  $\Omega$  $20k$  $40k$  $40k$ **Paper Citation Counts Self Citations Collaboration Papers** Not Self - 79.7% Other - 86.0% **Collaboration Pape** Self - 20.3% Collaboration Paper - 14.0%  $\begin{bmatrix} 40 \\ 20 \\ 0 \end{bmatrix}$  $2.5k$  $3.5k$  $5.5k$  $\ddot{\mathbf{o}}$ 500 1k  $1.5k$  $2k$ 3k 4k  $4.5k$ 5k 6k

#### With dc.js, crossfilter, and d3.js

#### **Cite Summary** Download as CSV **Paper Overview Citation Overview** 2,017 out of 2414 Papers 794 with no citations not shown **Reset All Filters** 114,029 out of 114,029 Citations **Reset All Filters** Cumulative Citations **Citations** # Citation  $^{+}$ لللائب 2012 2000 2002 2004 2006 2008 2010 2014 2016 1910 1920 1930 1940 1950 1960 1970 1980 1990 2000 2010 Publication Year **Citation Year** Paper Type Paper Subject Area **Citation Types Citation Subject Area** Published Book Accelerators **Conference Paper** Conference Astrophysics  $v$ -HEP Thesis Computing hysics None entatio Experiment-HEP Experiment-Nucl Note **Note** Experiment-Nucl Lattice Review **General Relativity** Theory-Nucl Proceedings General Relativity Instrumentatio **Book Chapte** Accelerators Lattice Published Proceedings **Math and Math Physics** Other **Book** Report Other **Math and Math Physics** Report **Quantum Physics** Phenomenology-HEP Review **Data Analysis and Statistics** lectures **Theory-HEP General Physics Thesis** introductor **Theory-Nucl Beyond the Standard Mode** 5  $\frac{1}{500}$  $\frac{1}{1.5k}$ 1k  $400$  $50k$ 200 800 10<sub>k</sub>  $30k$  $10<sub>k</sub>$ 20k  $30k$ 600  $\Omega$  $20k$  $40k$  $40k$ **Paper Citation Counts Self Citations Collaboration Papers** Not Self - 79.7% Other - 86.0% **Collaboration Pape** Self - 20.3% Collaboration Paper - 14.0%  $\begin{bmatrix} 40 \\ 20 \\ 0 \end{bmatrix}$  $2.5k$  $3.5k$  $5.5k$  $\ddot{\mathbf{o}}$ 500 1k  $1.5k$  $2k$ 3k 4k  $4.5k$ 5k 6k

#### With dc.js, crossfilter, and d3.js

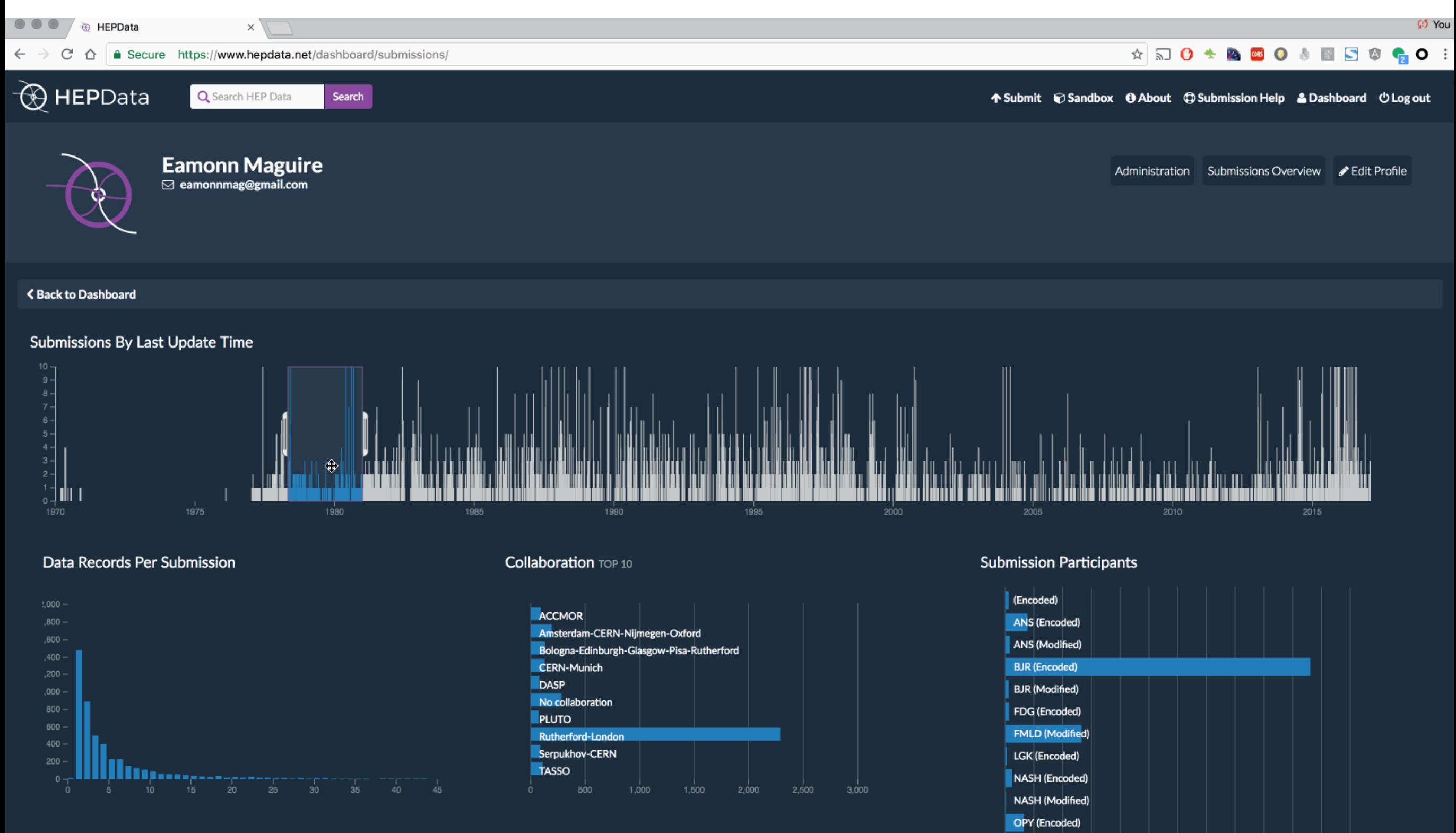

OPY (Modified)

**Submission Status** 

Version

#### With dc.js, crossfilter, and d3.js

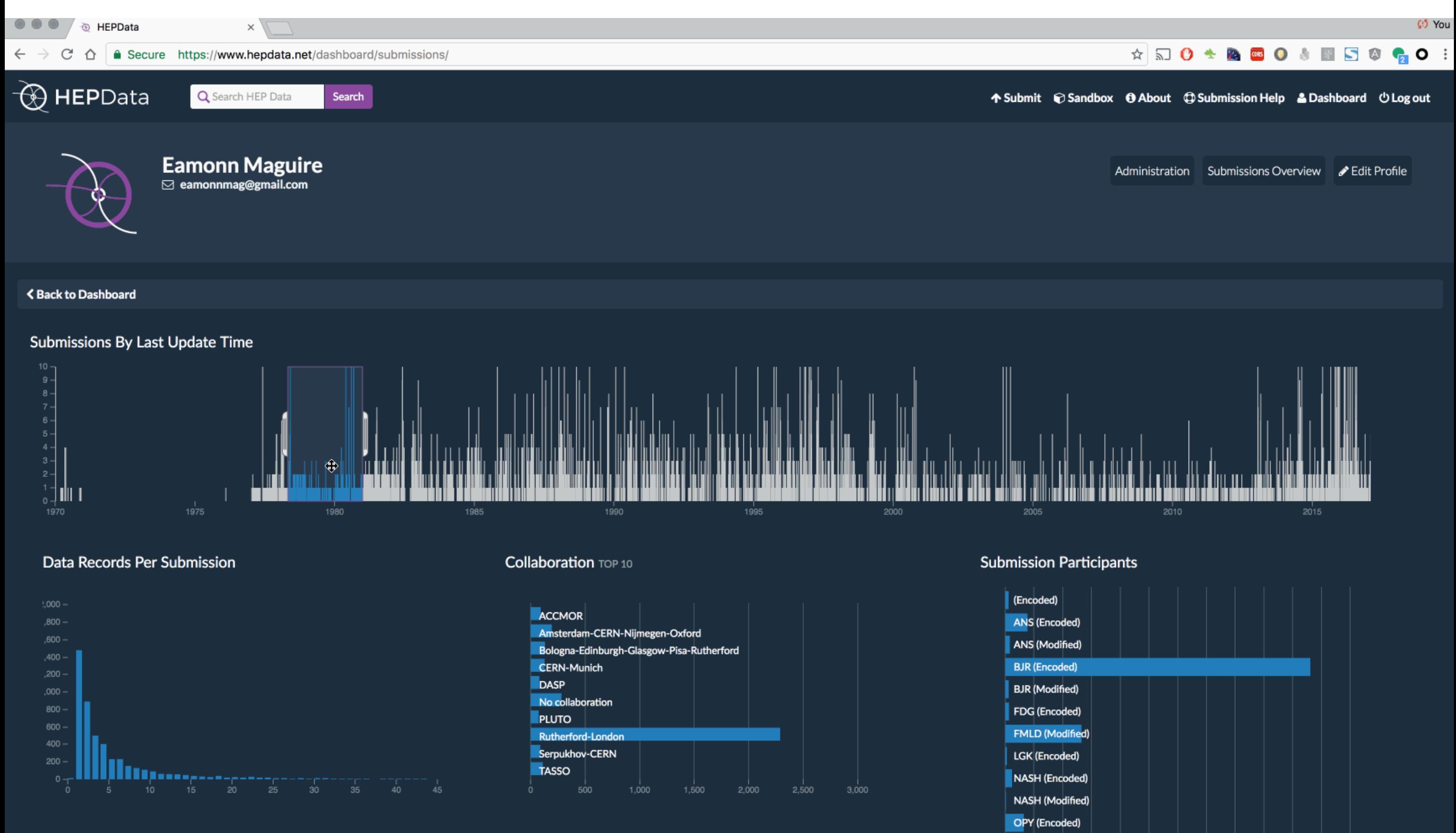

OPY (Modified)

**Submission Status** 

Version

#### My Tutorial on Creating Dashboard Visualizations https://thor-project.github.io/dashboard-tutorial/

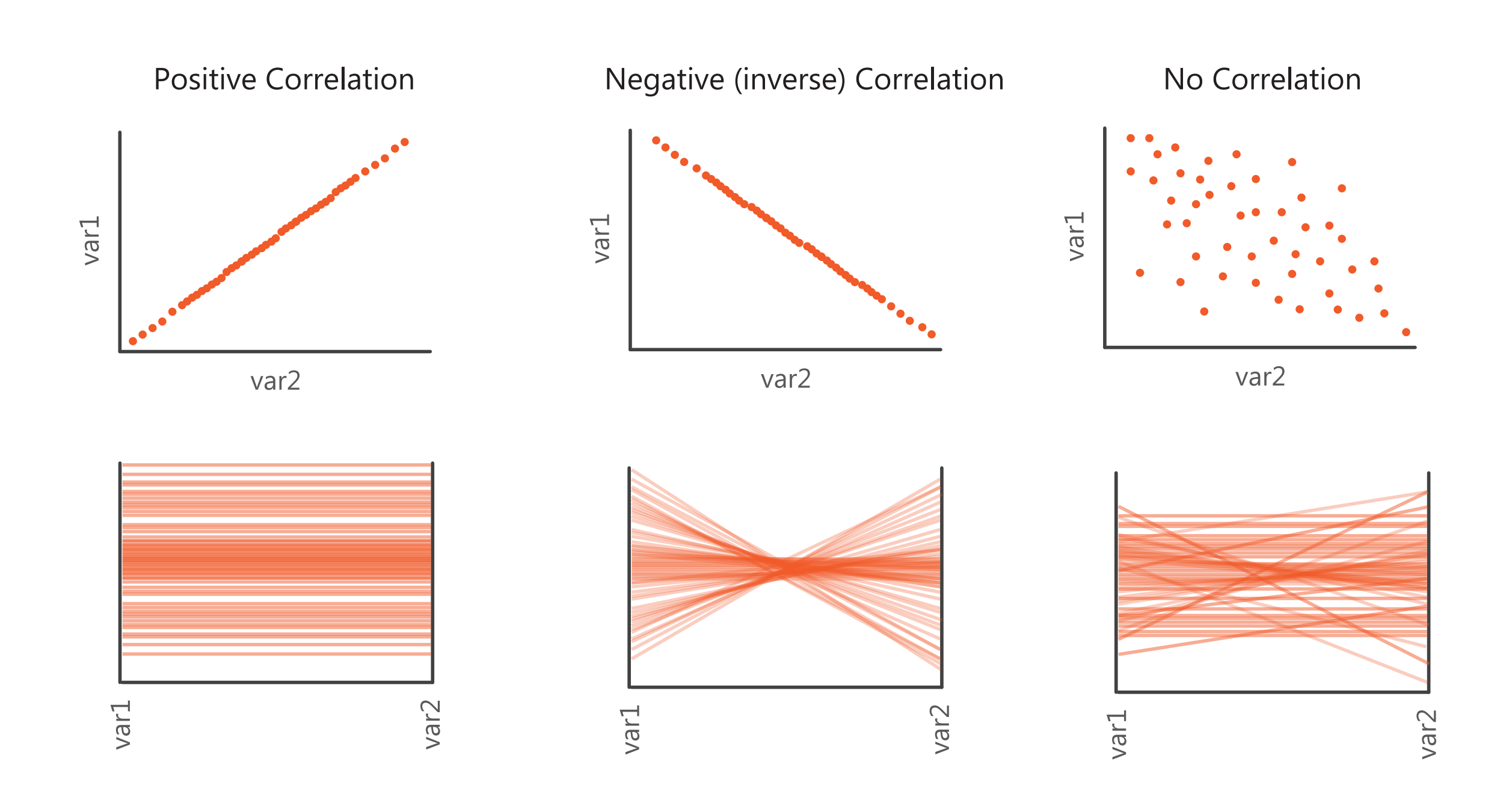

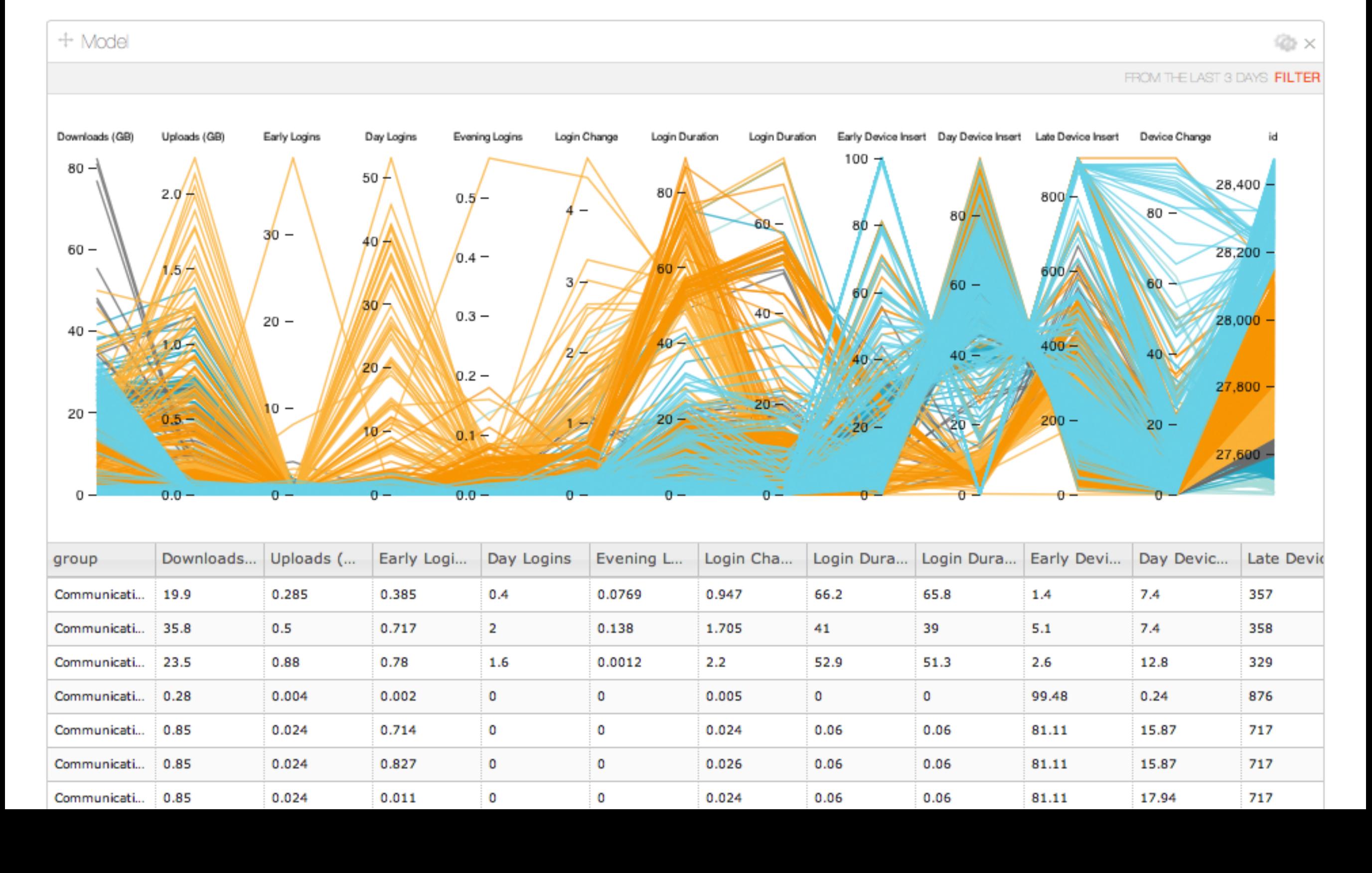

Lets take an example where we have many variables to display... Each user is represented by a circle

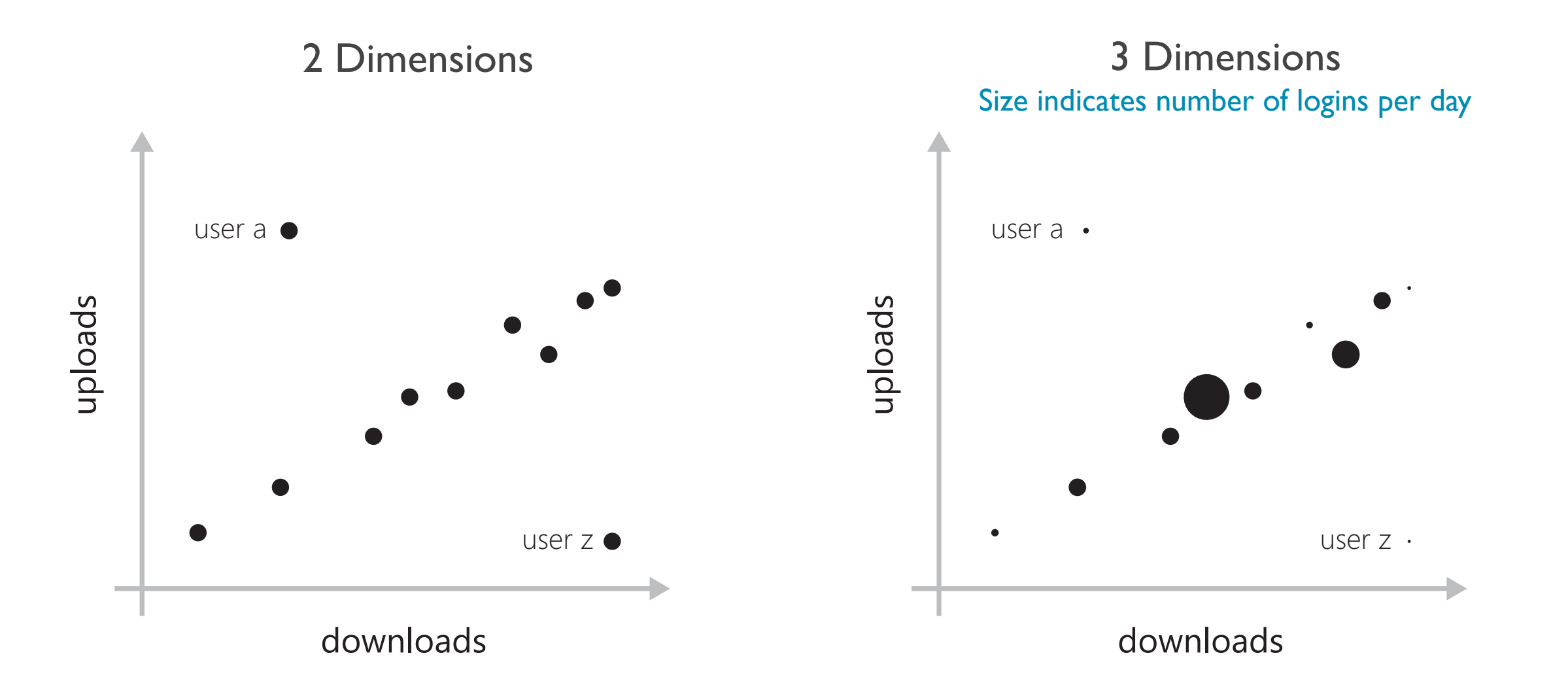

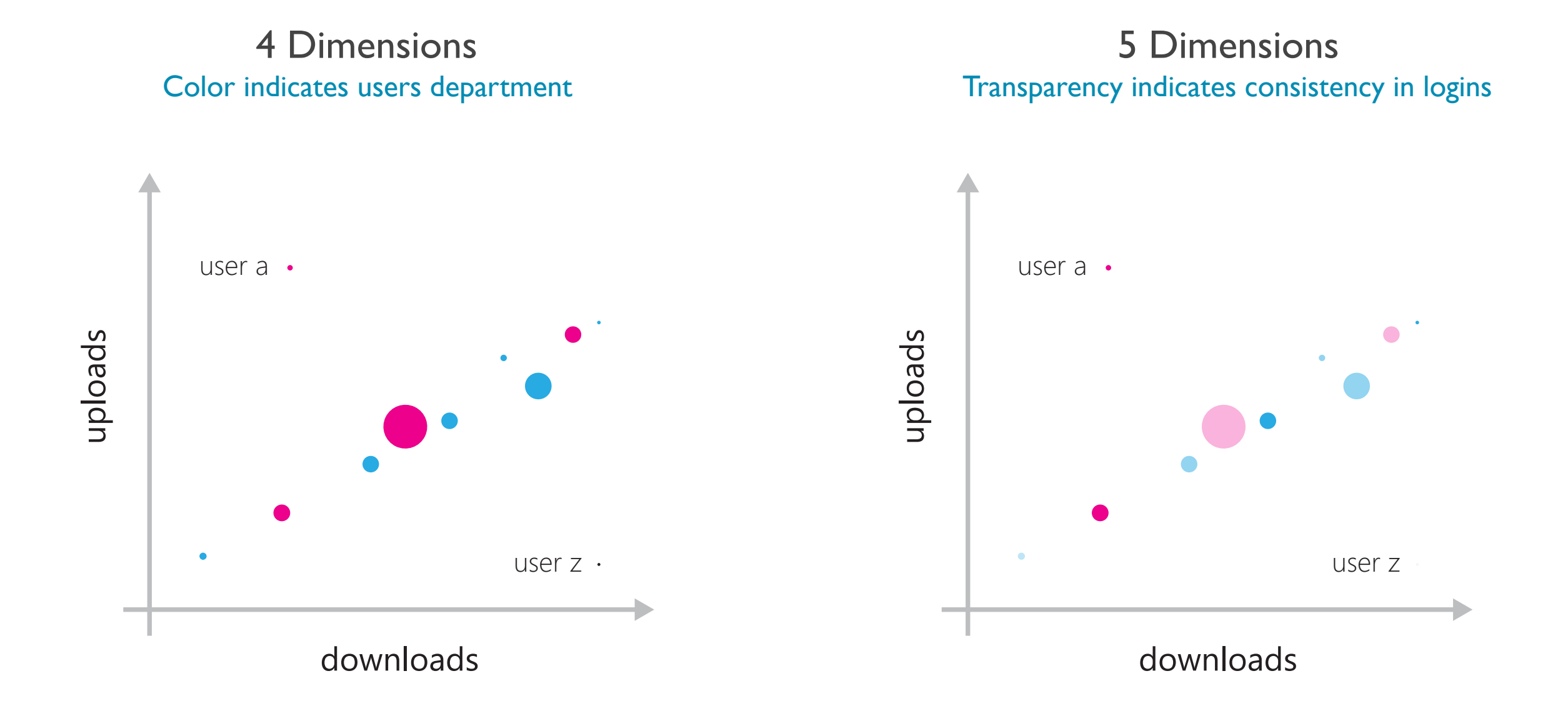

As we get to higher levels of dimensions, we'll have problems. Our choice of visual encoding will affect the visual availability of each dimension to the user.

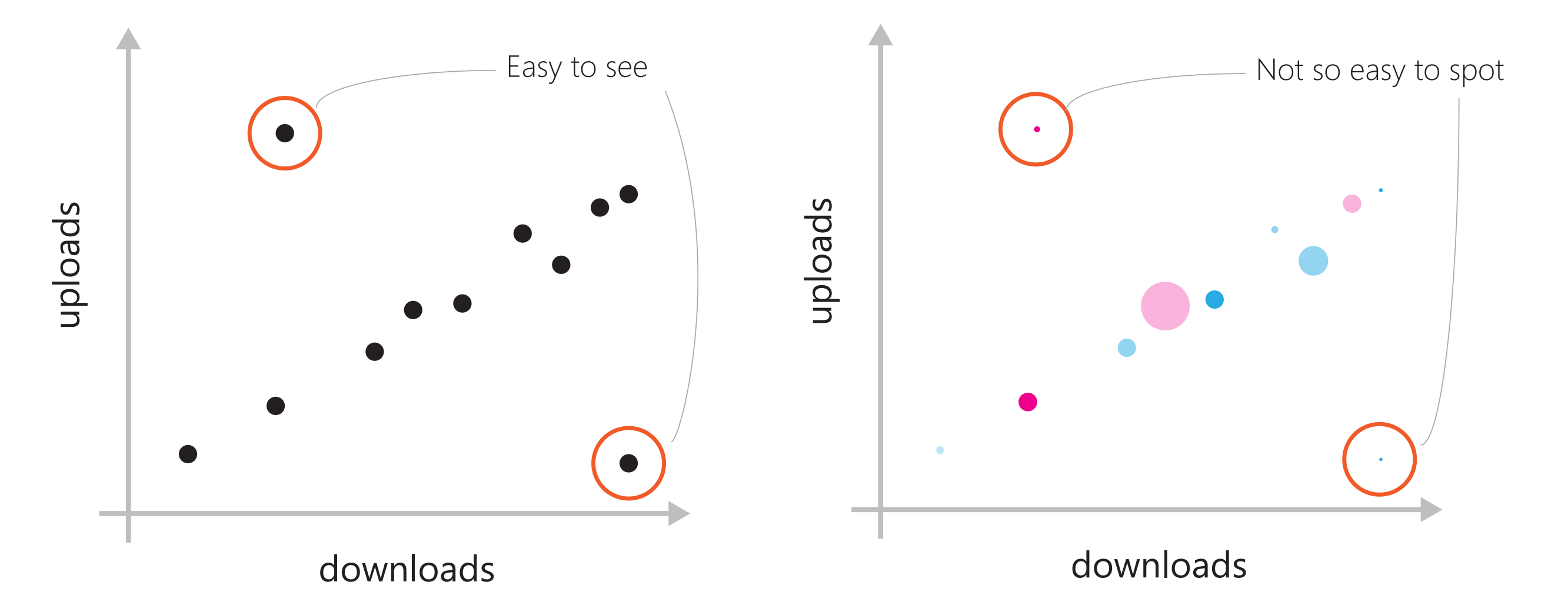

Parallel coordinates are a visualization technique employed when a large number of dimensions need to be displayed (often without a temporal element) and where each of those dimensions can be equally important in the decision making process.

In the scatter plots here, it's easy to see **correlation** between downloads and uploads, but with the other dimensions that's difficult.

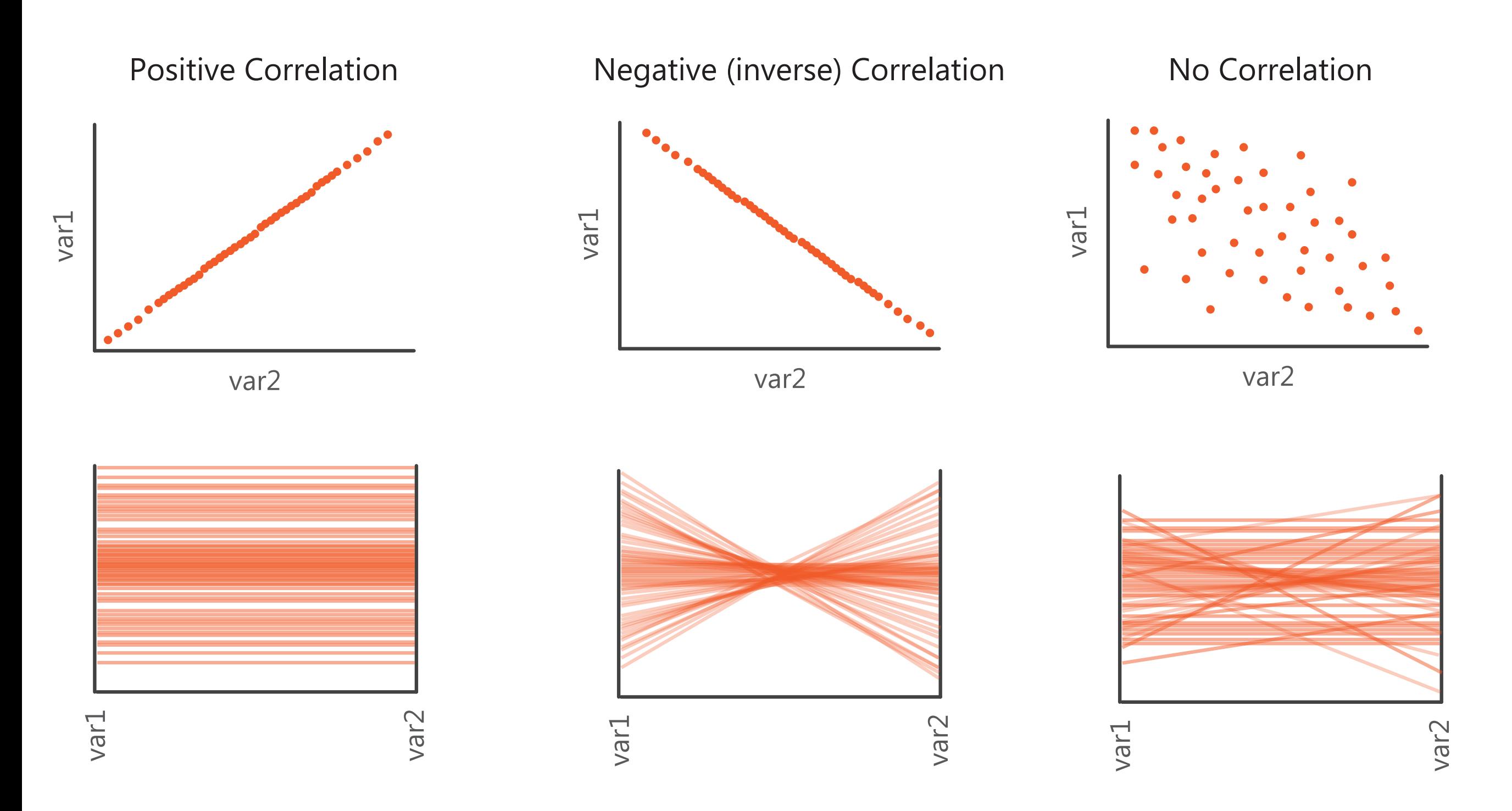

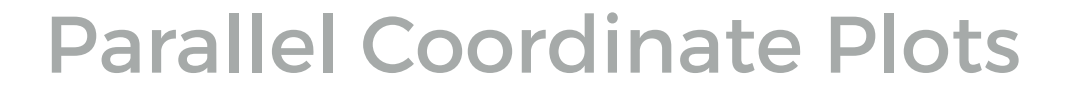

2 Dimensions Uploads Downloads

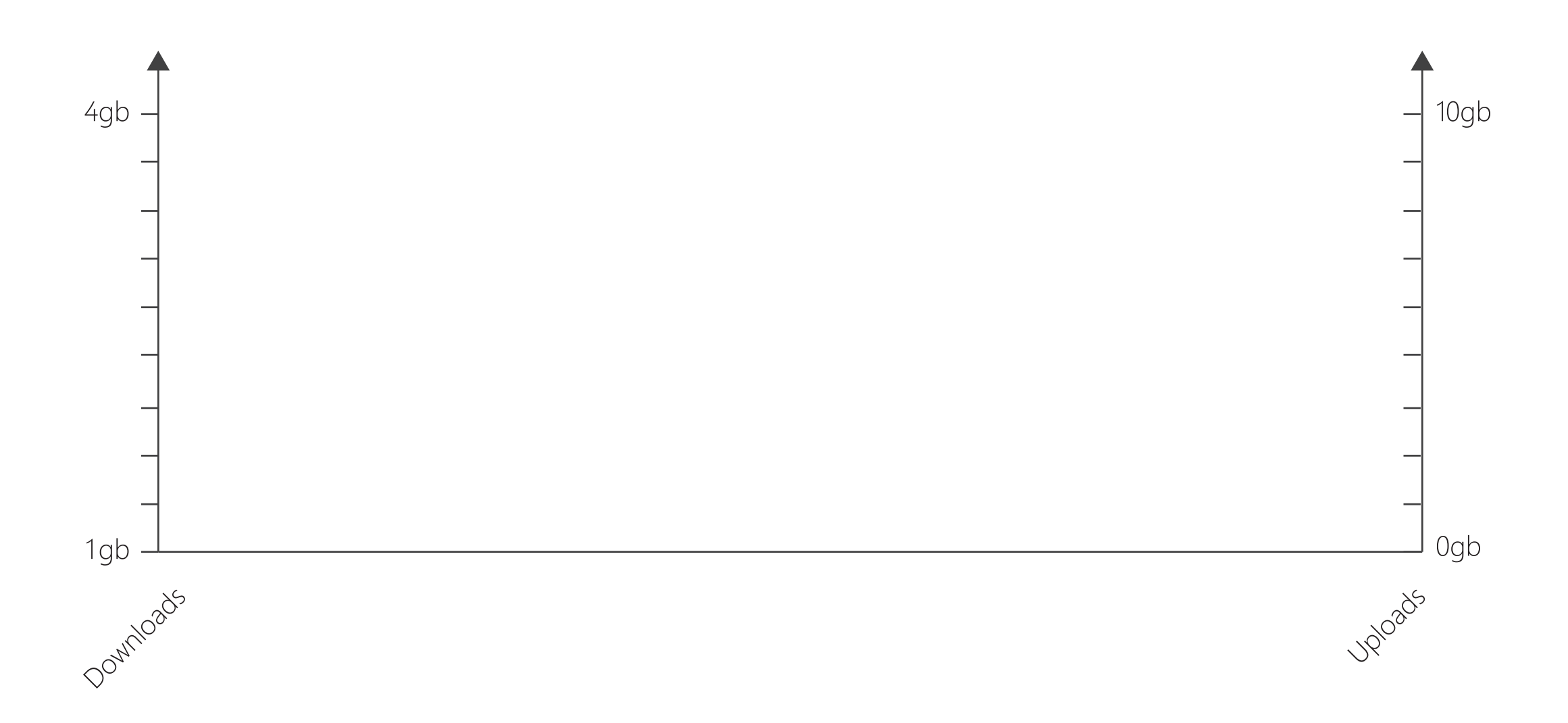

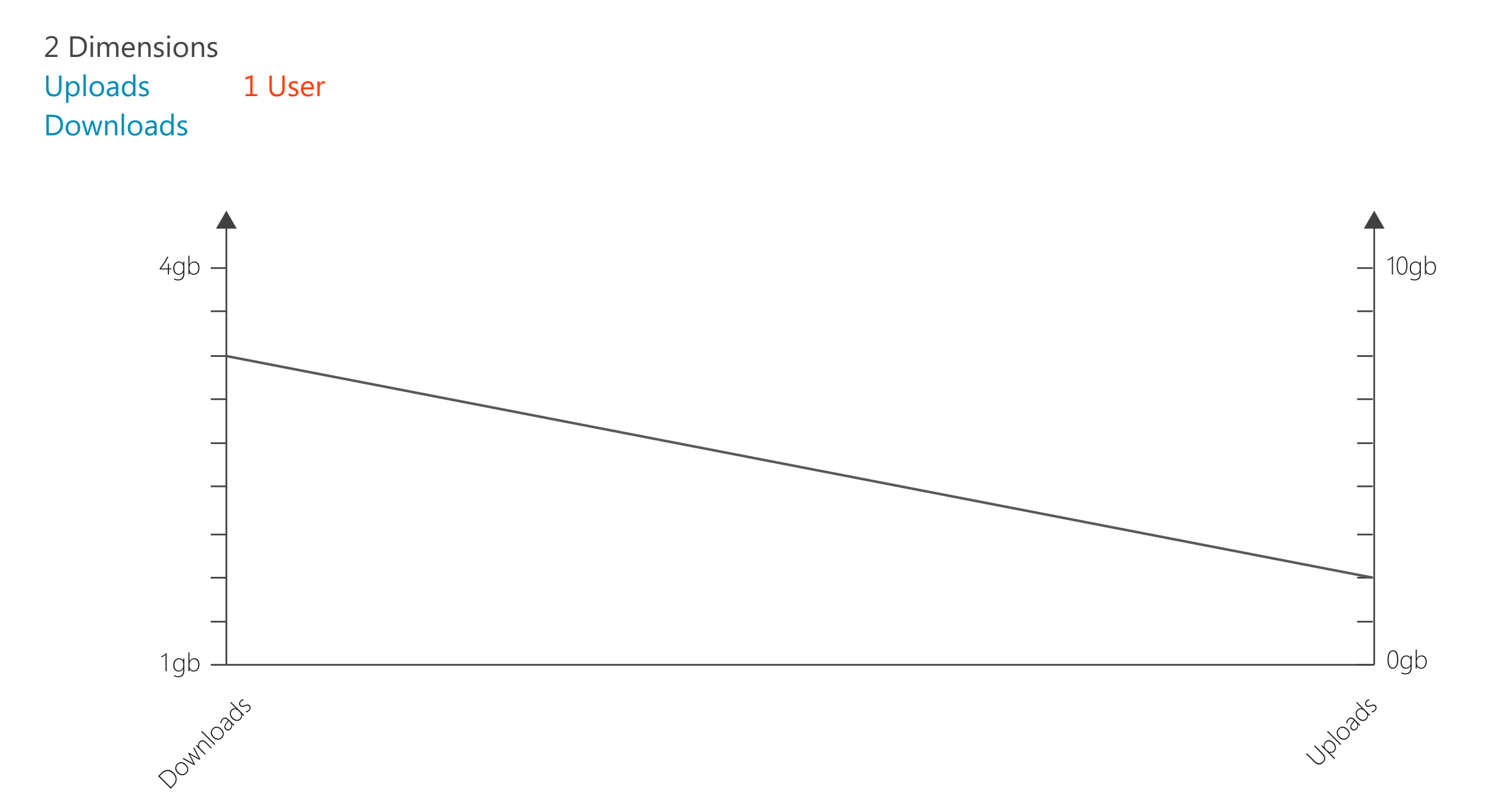

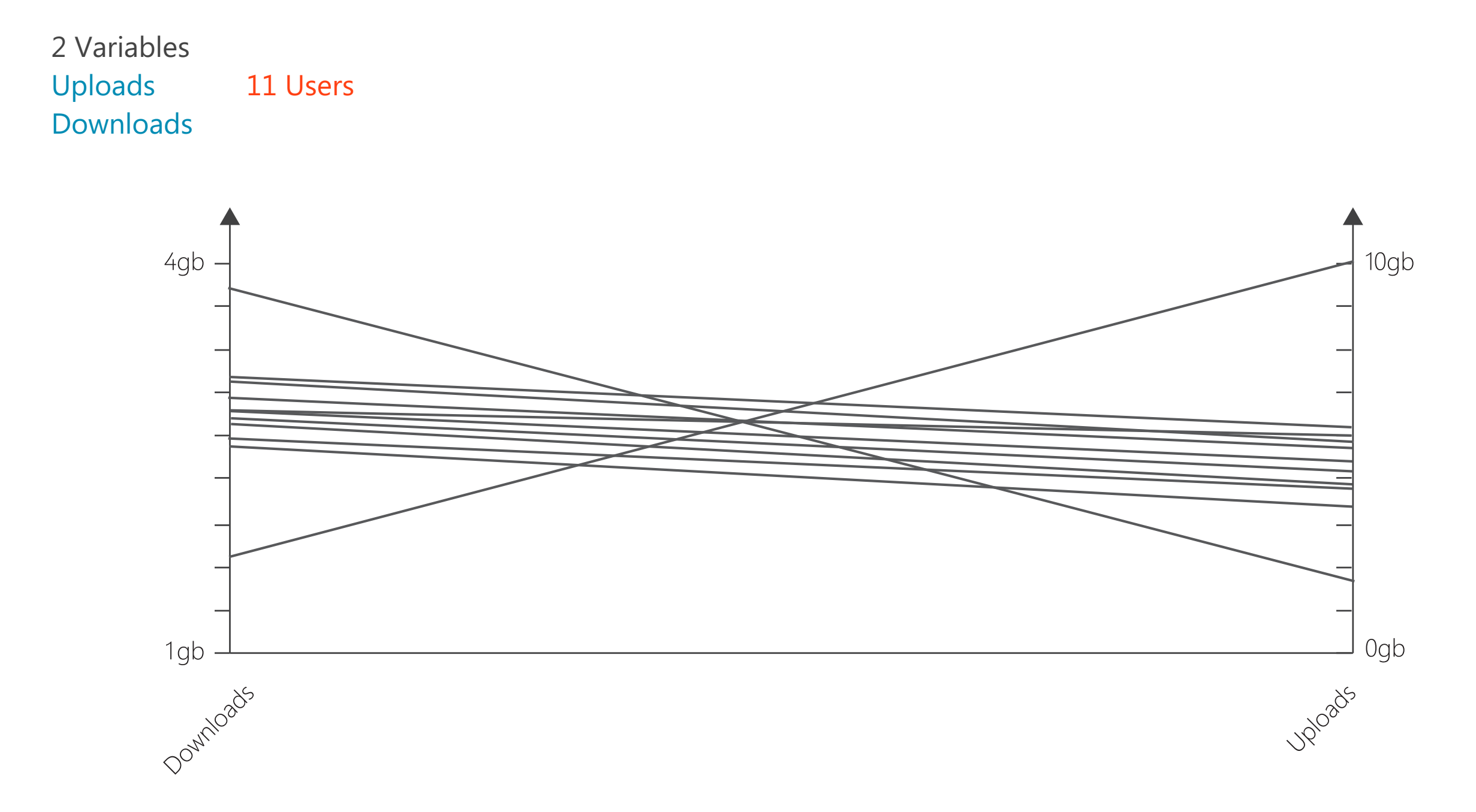

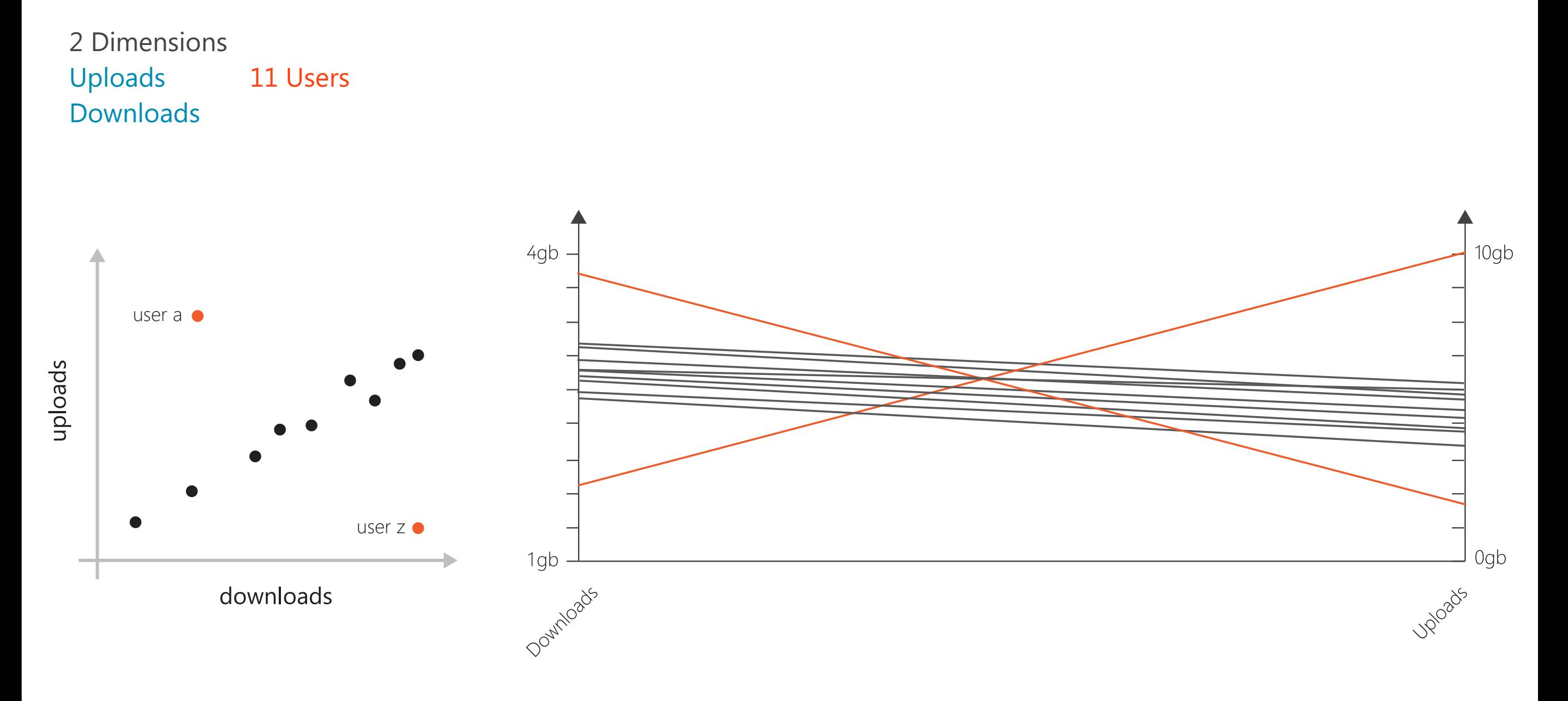

3 Dimensions Uploads Downloads Logins per day 11 Users

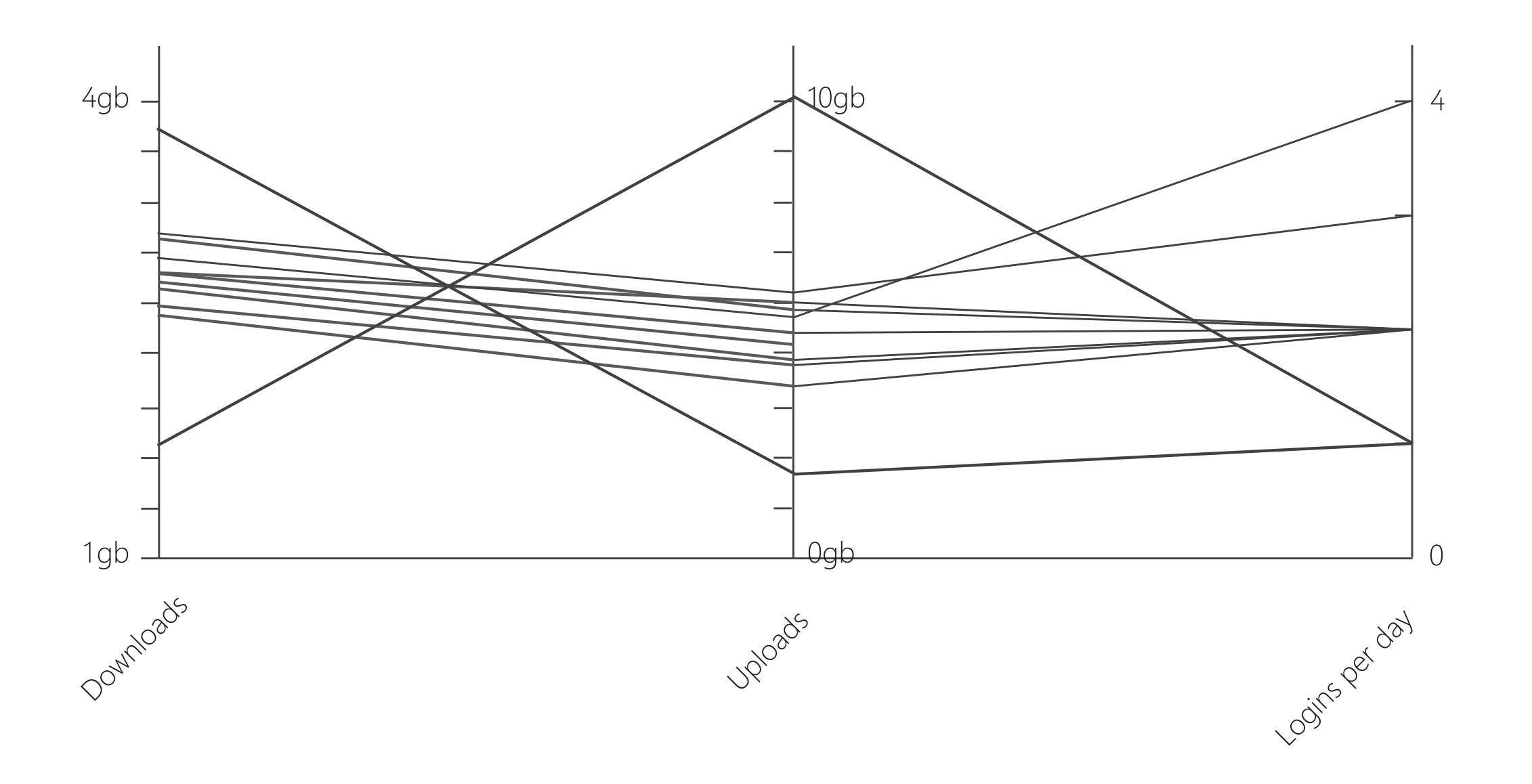

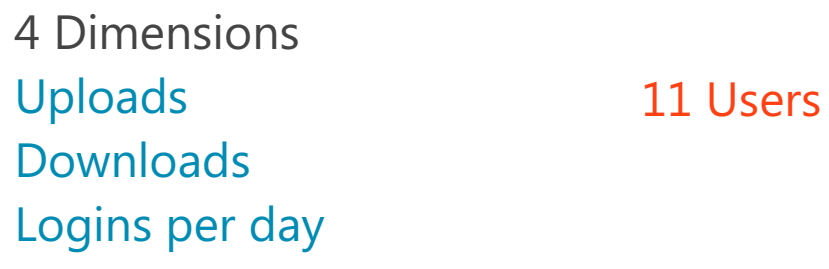

Std. deviation in logins per day

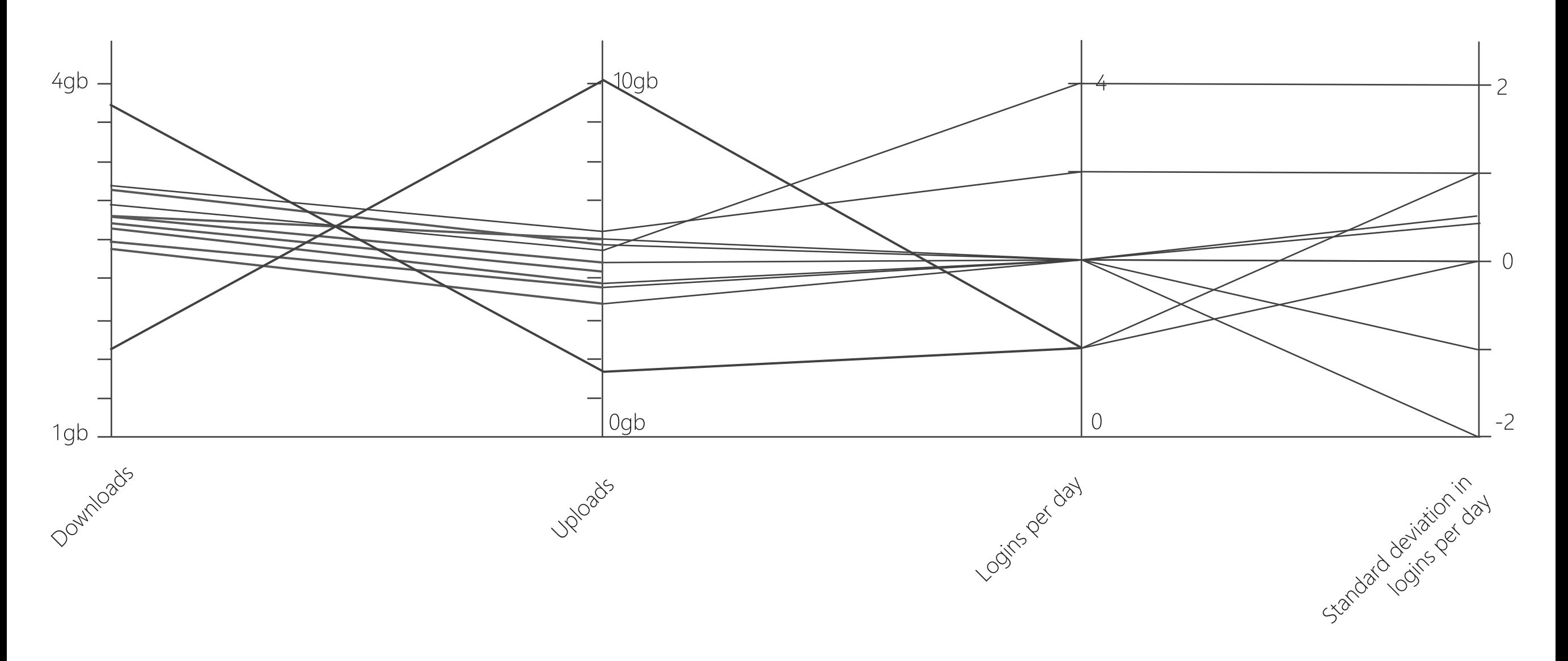

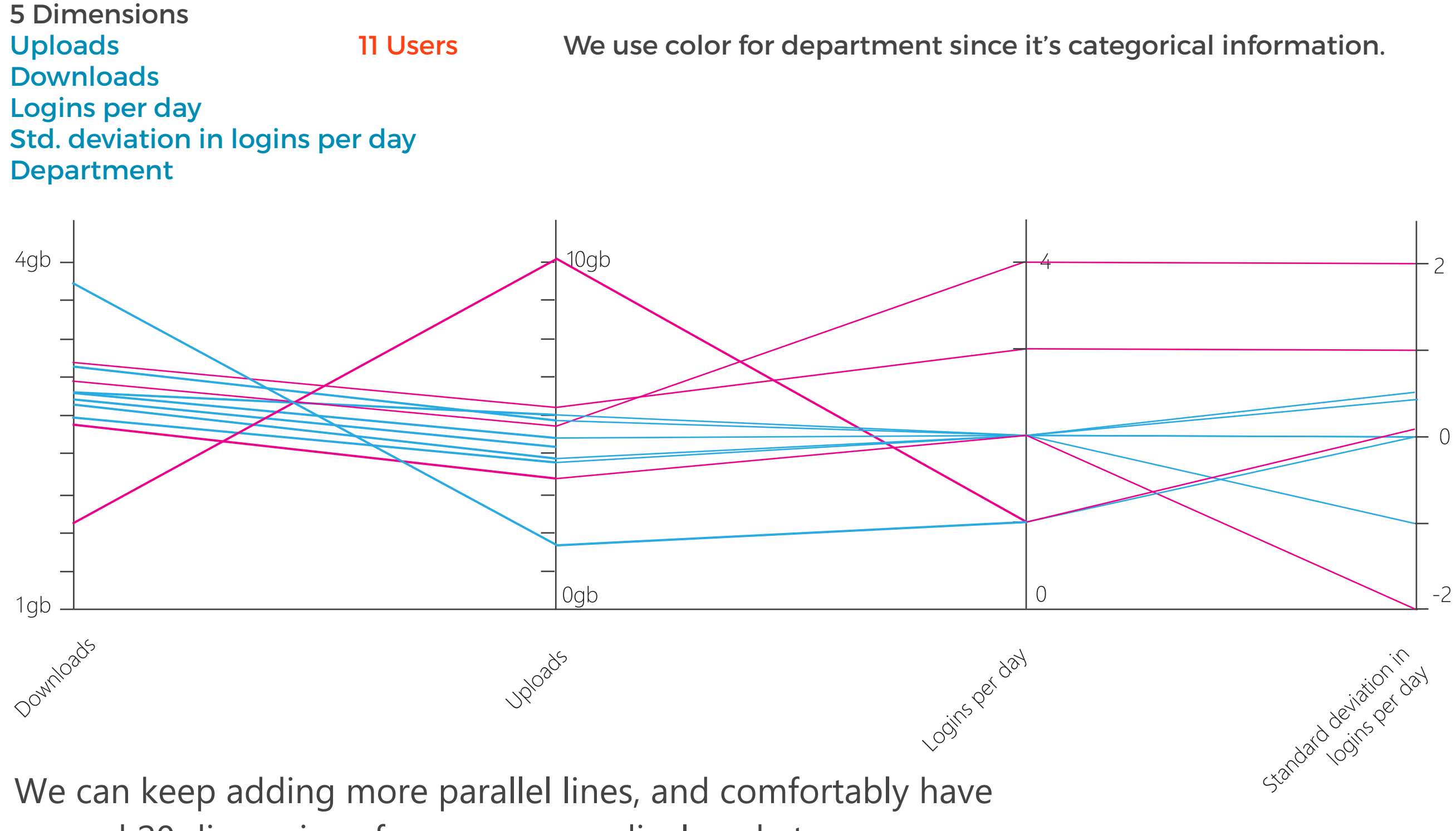

around 20 dimensions for many users displayed at once.

Parallel coordinates provide an efficient way to visualize many variables, along with their associated **clusters**, **anomalies**, value **distributions** and **correlations**.

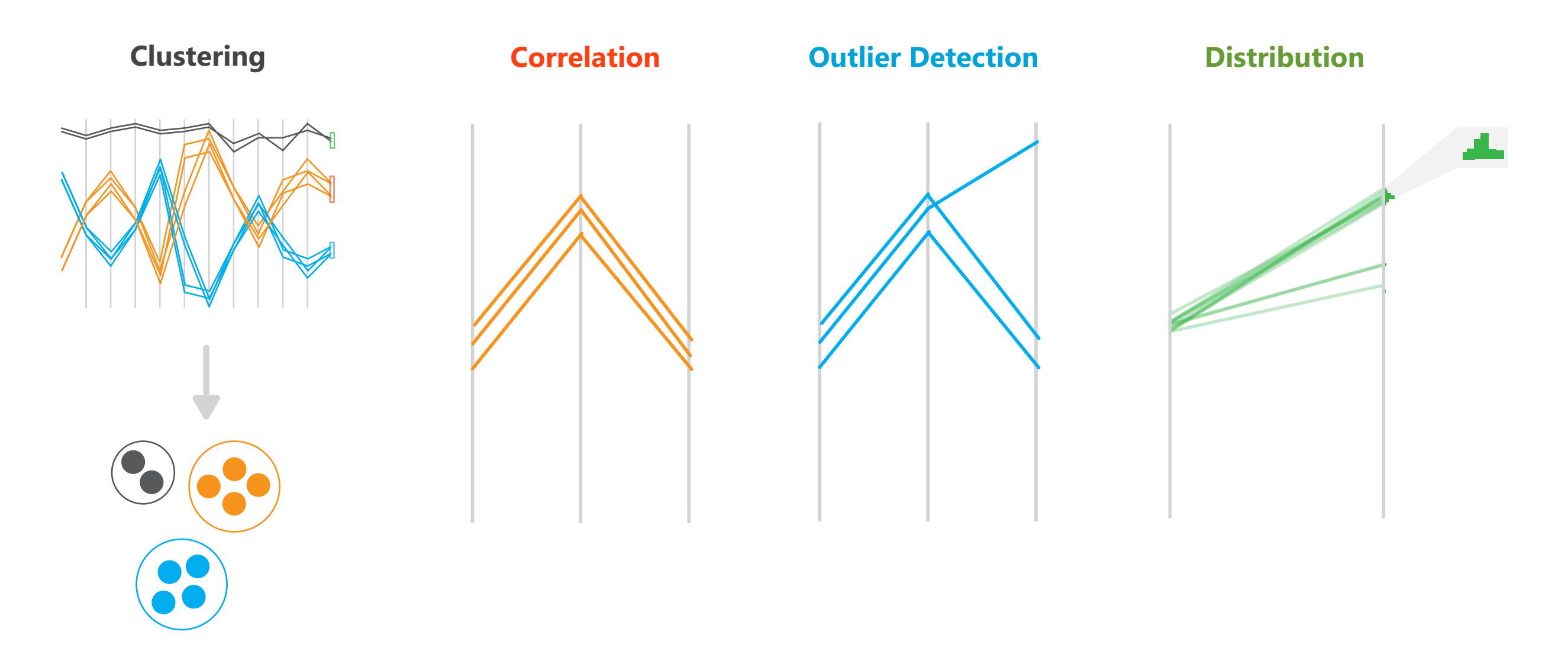

#### tion 1.31). Richer displays of density make it much easier to see in the distribution of distributions in the Multidimensional Visualization

#### Glyphs

- static item aggregation
- task: find distribution
- data: table
- derived data
	- 4 quantitative attributes
		- median: central line
		- lower and upper quartile: boxes
		- lower upper fences: whiskers
	- outliers beyond fence cutoffs explicitly shown

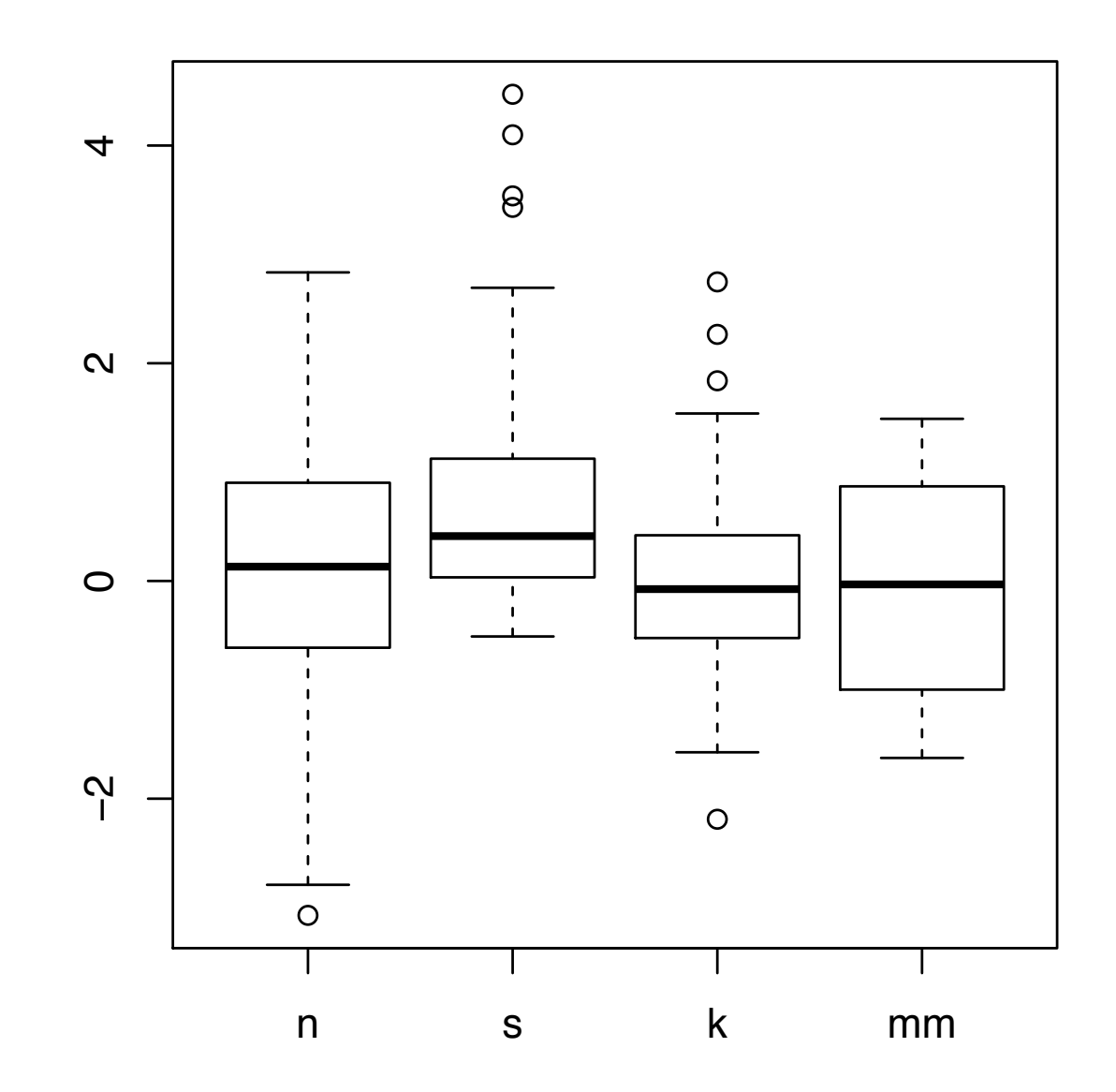

Glyphs

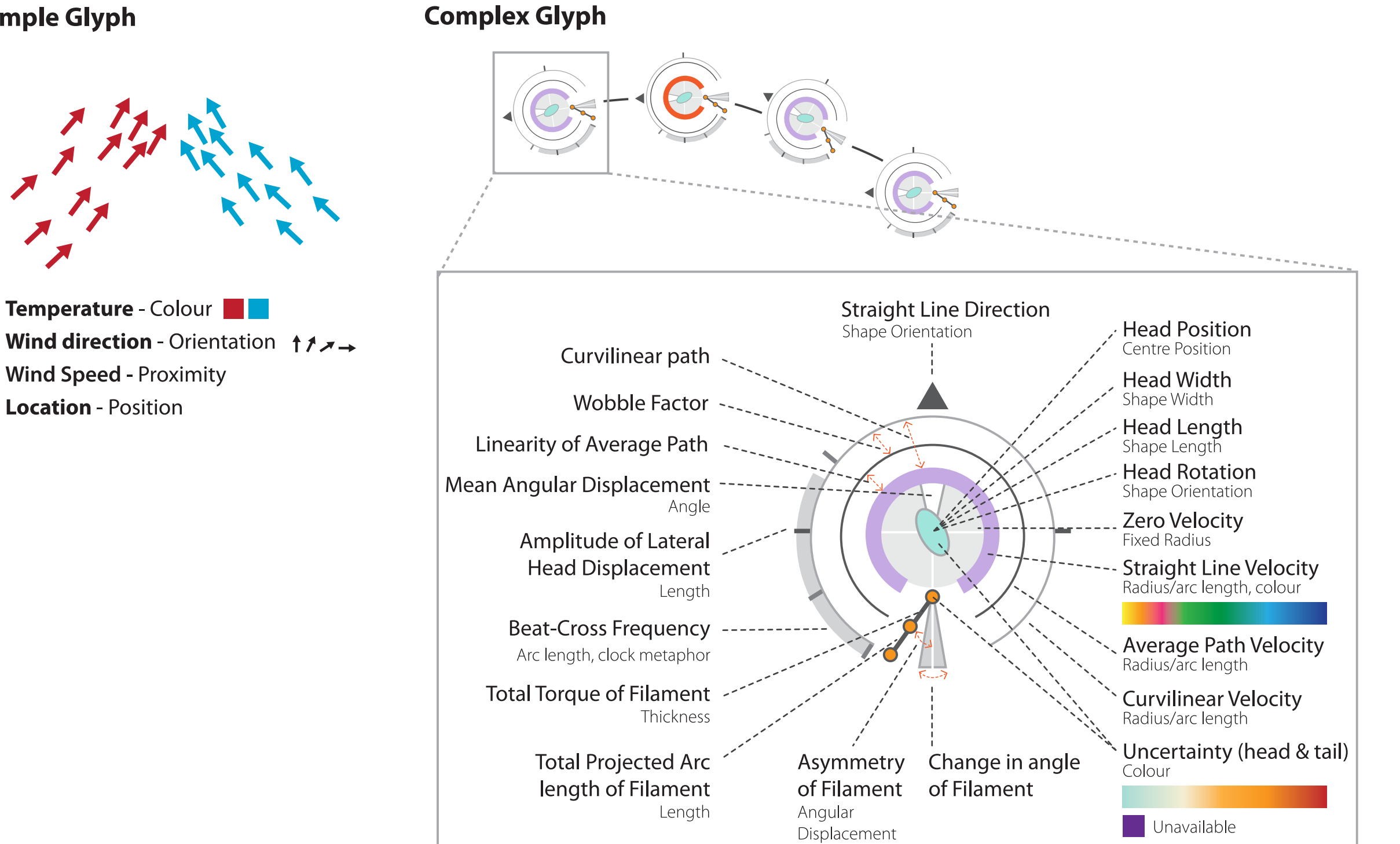

**Simple Glyph** 

#### A Simple Example | Student Test Results

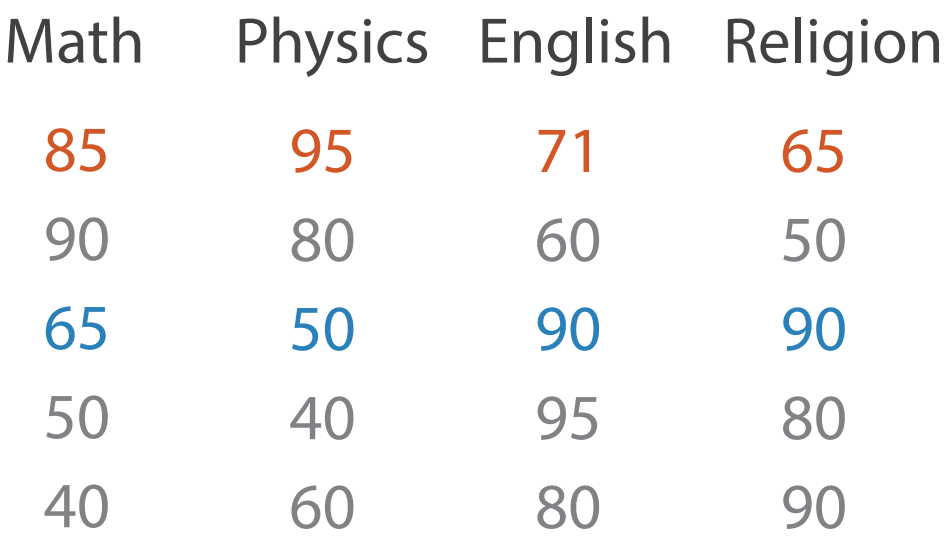

#### Table Scatter Plot Matrix

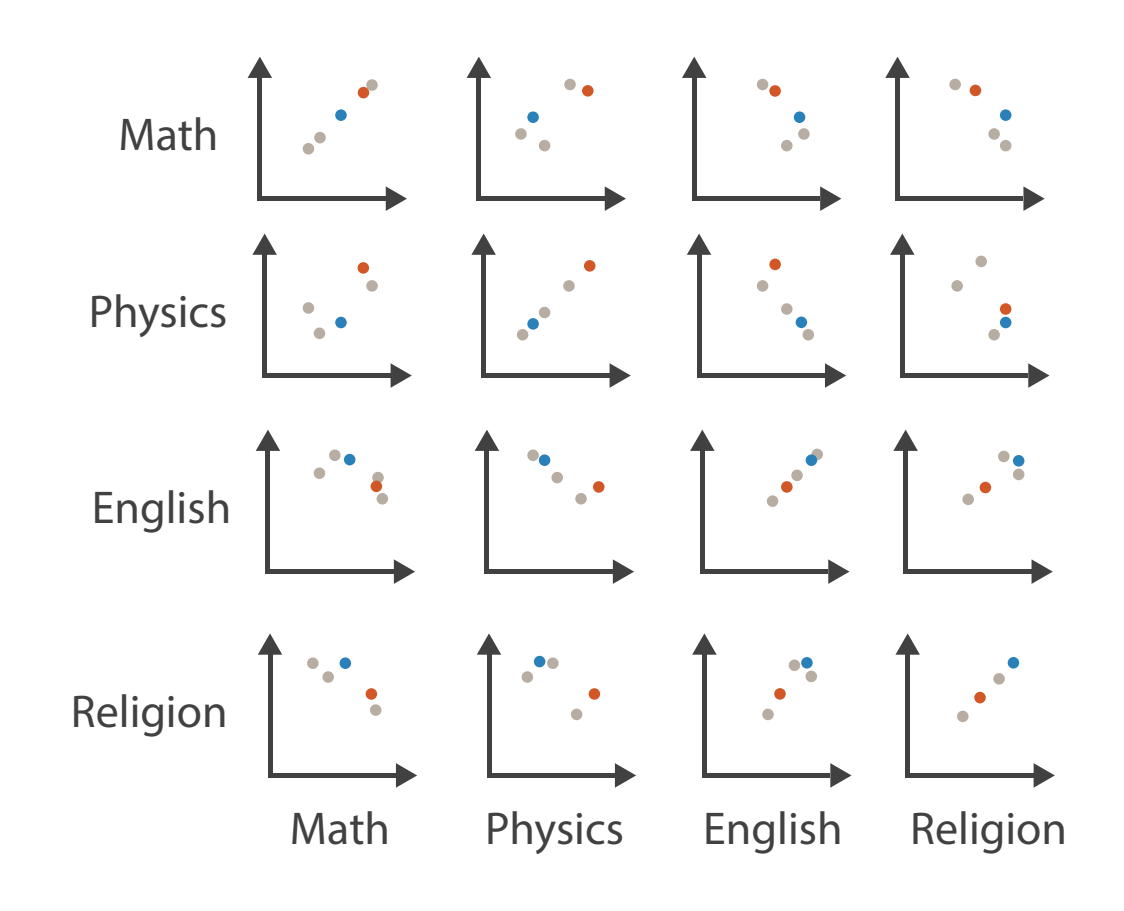

#### A Simple Example | Student Test Results

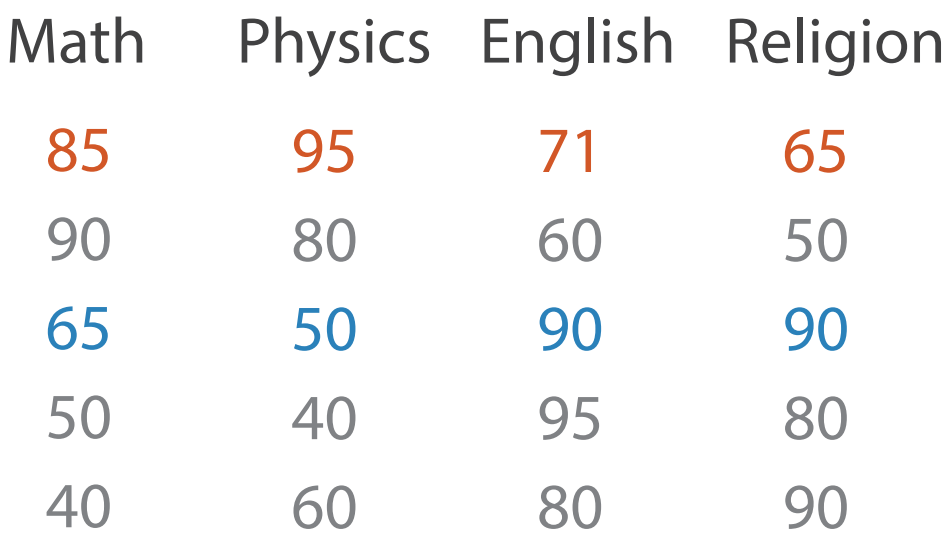

#### Table Parallel Coordinates

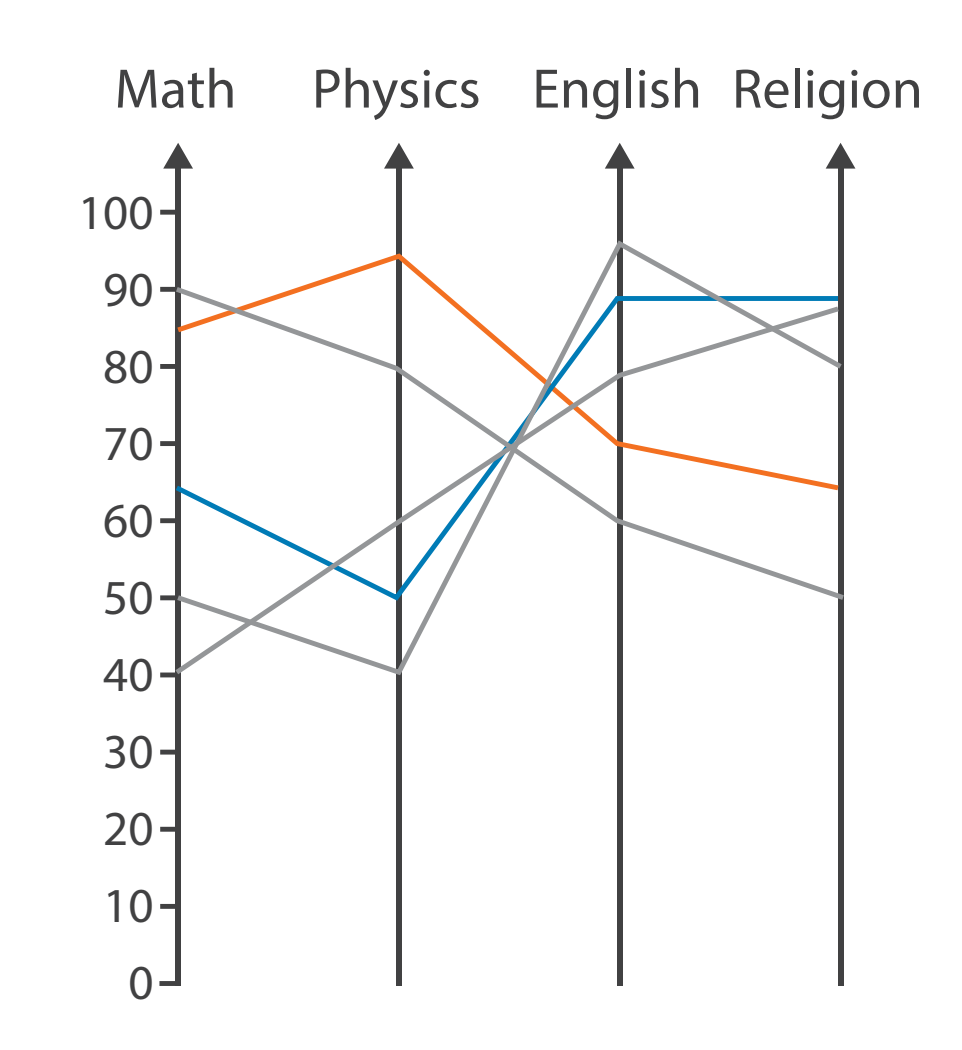

#### A Simple Example | Student Test Results

#### Table Glyph

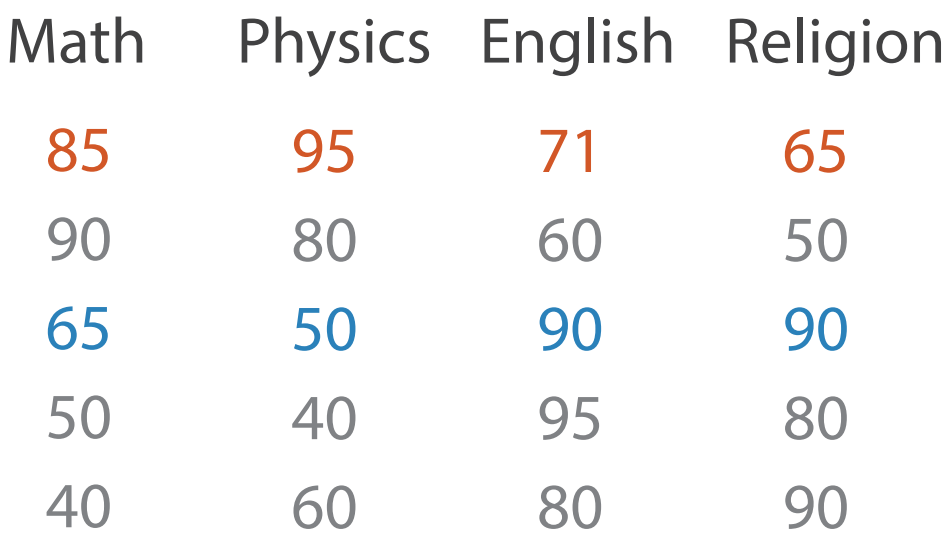

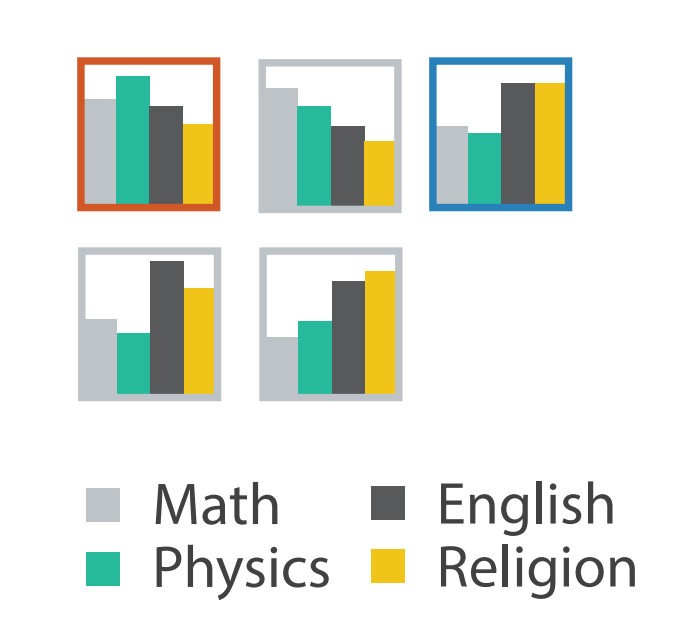

Arrange Spatially

**Teacher** 

# **Visualization**

#### dent Test Results

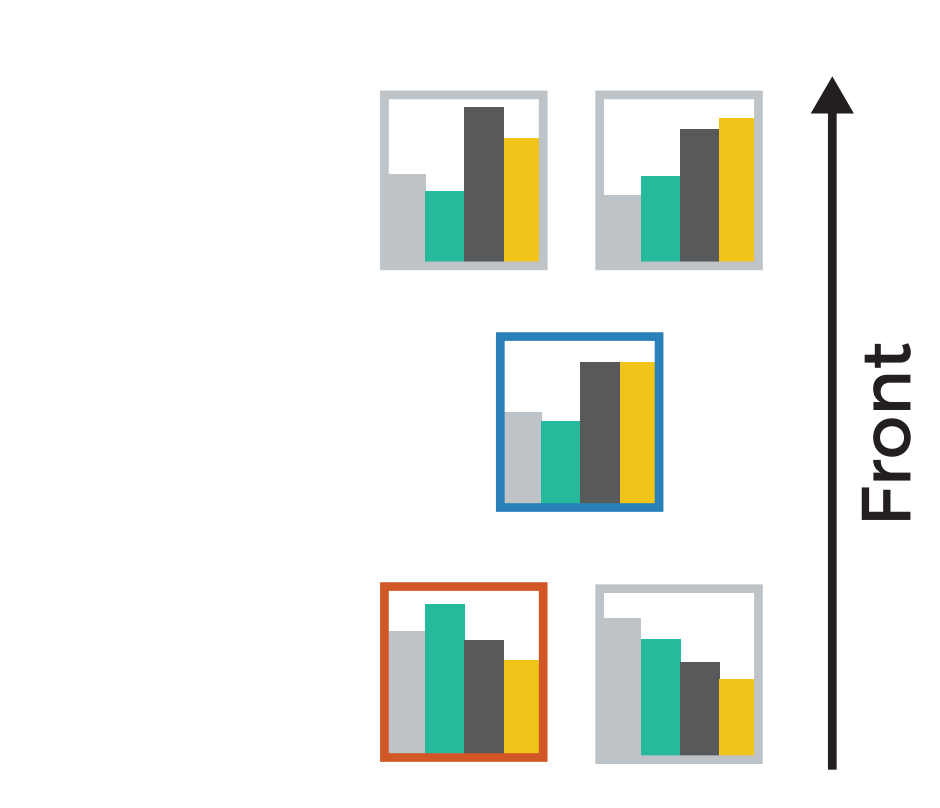

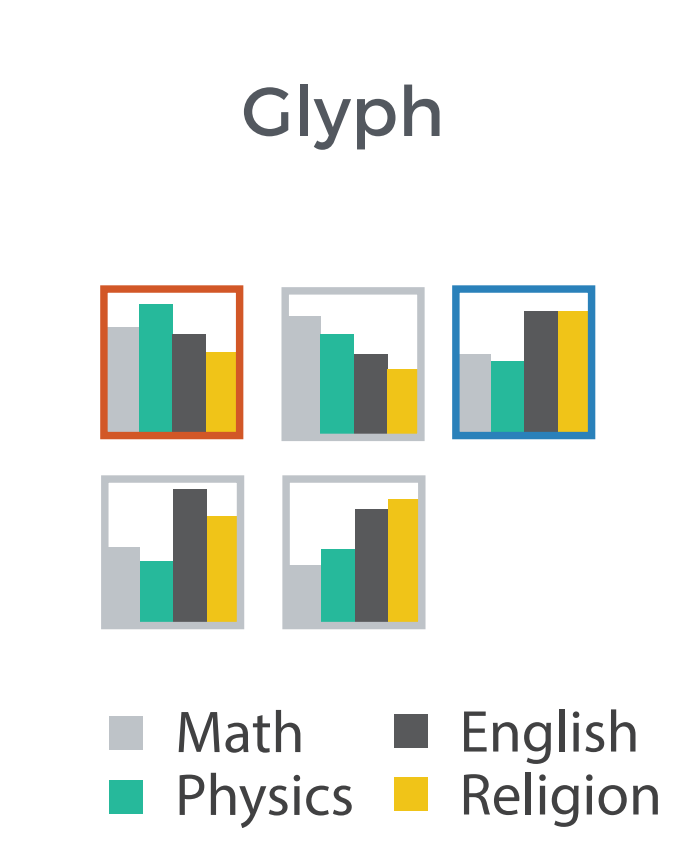

# What about topological data?

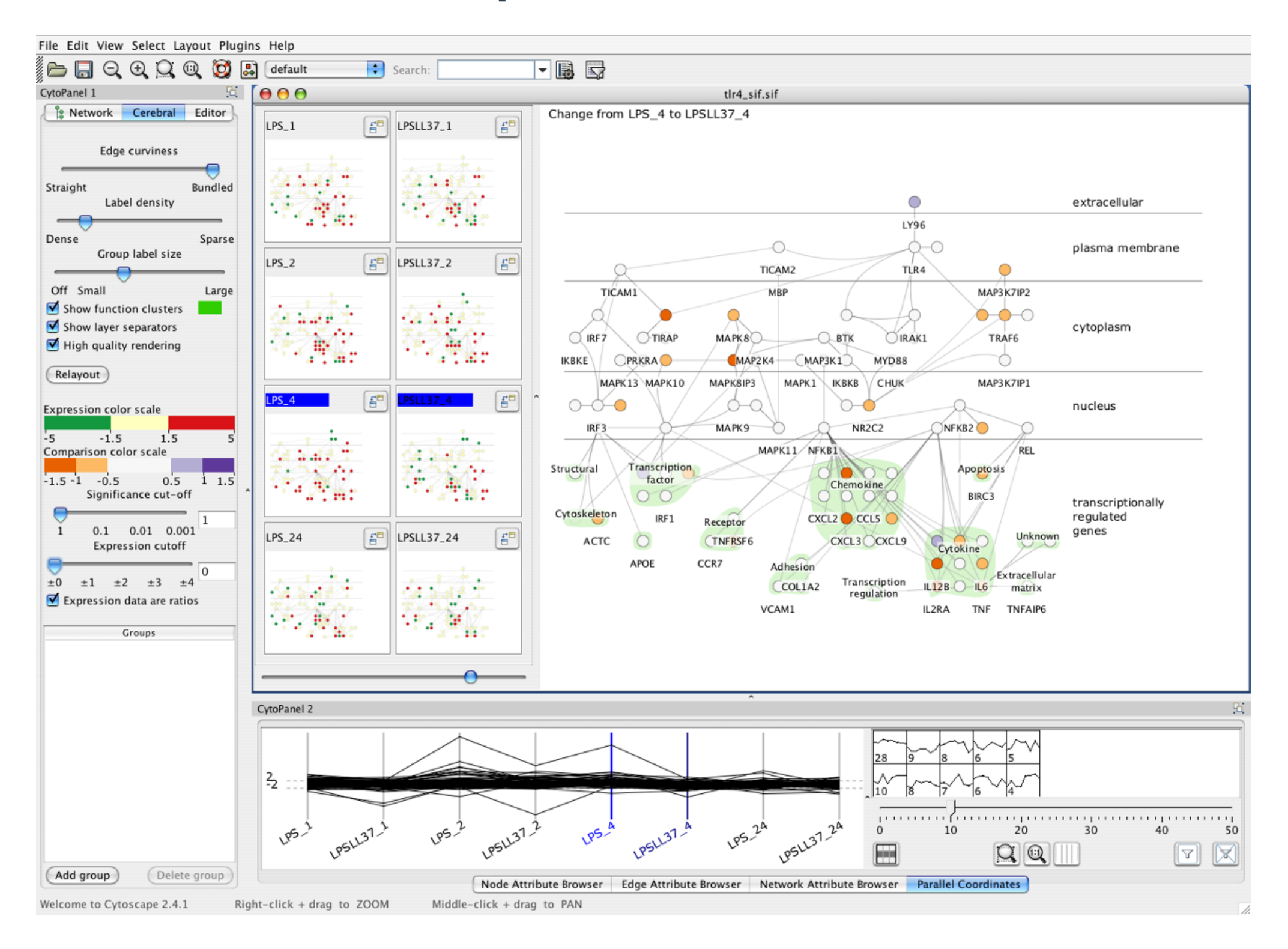

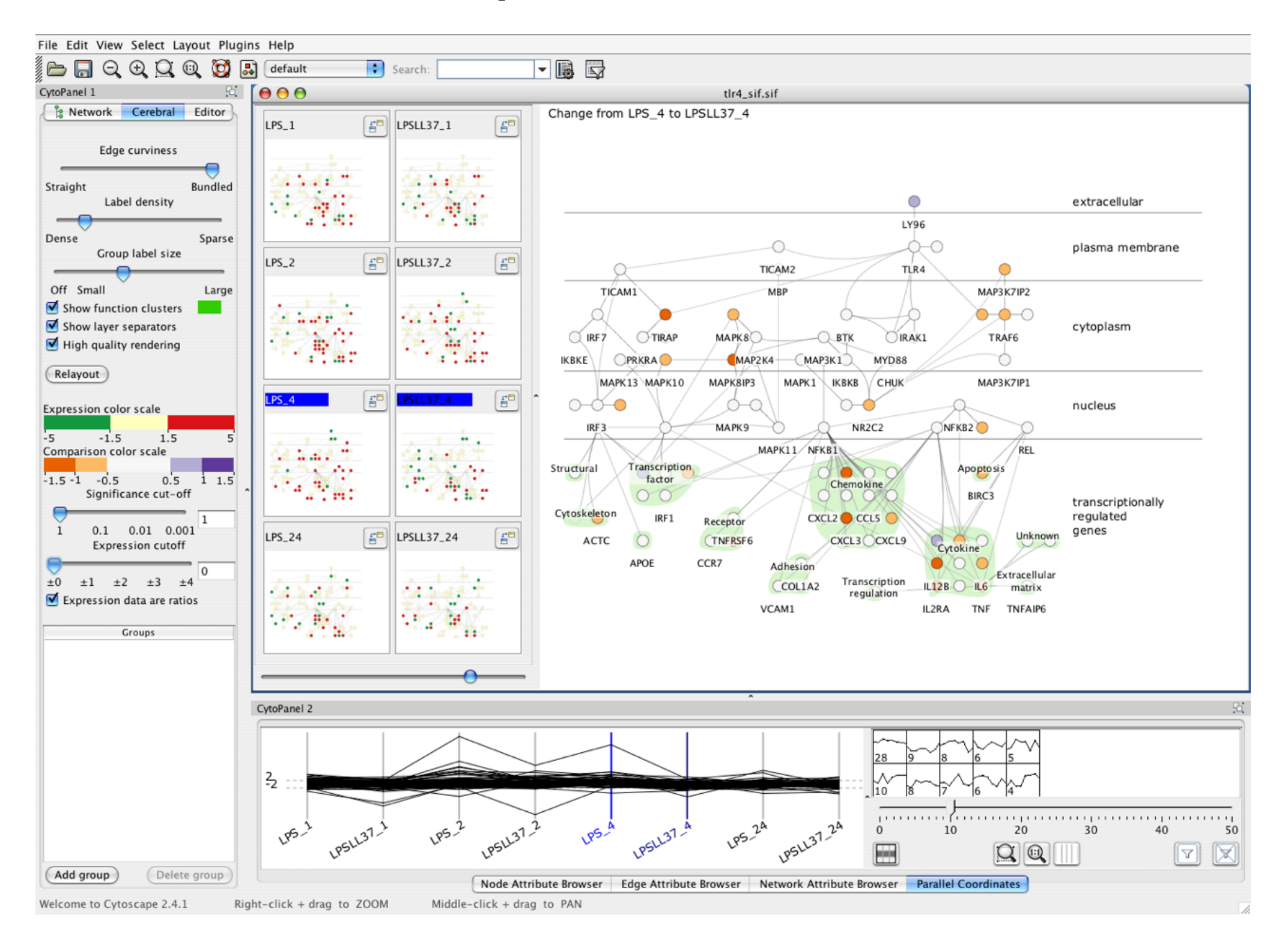

*[Cerebral: Visualizing Multiple Experimental Conditions on a Graph with Biological Context](http://www.cs.ubc.ca/labs/imager/tr/2008/cerebral/). [Barsky,](http://www.cs.ubc.ca/~barskya) [Munzner](http://www.cs.ubc.ca/~tmm), [Gardy](http://www.cmdr.ubc.ca/~jennifer/), and [Kincaid](http://rkincaid.net/). IEEE TVCG (Proc. InfoVis) 14(6):1253-1260, 2008.]*

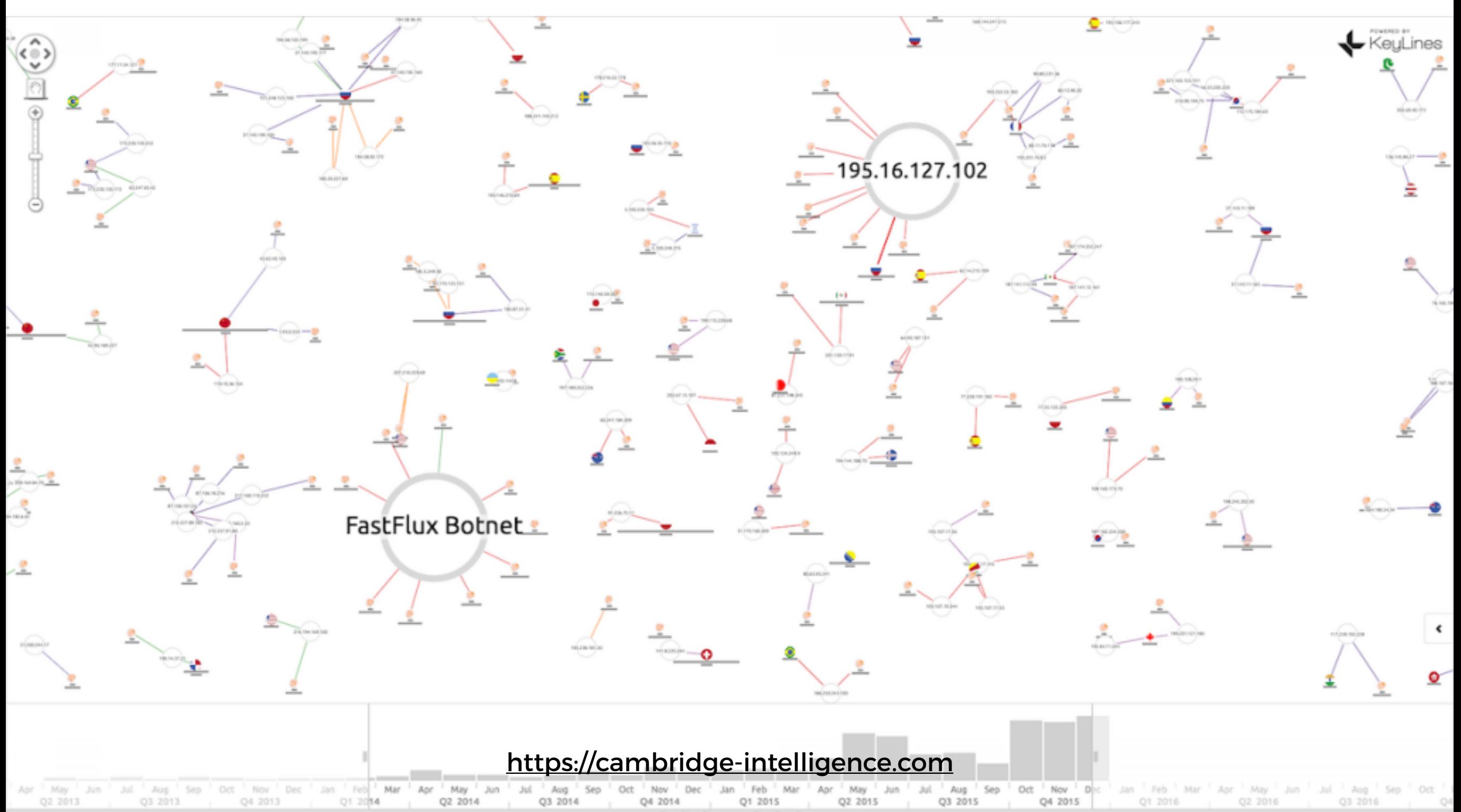

 $\Theta$  $\Theta$  $\Theta$  $\textcircled{\scriptsize{H}}\oplus \textcircled{\scriptsize{H}}$ 

**CERN**<br>Analysis Preservation  $\mathcal{L}$ 

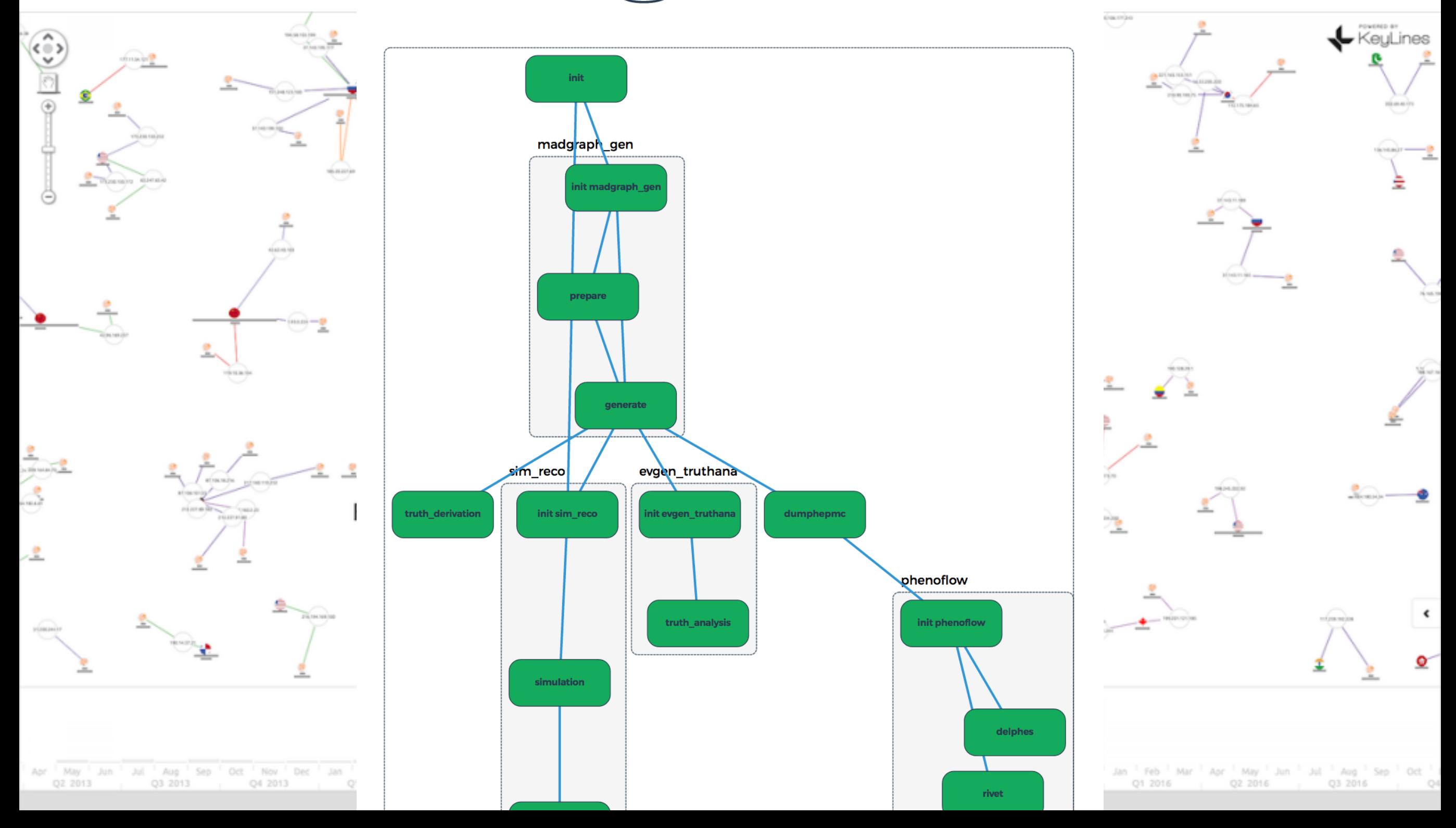

Matrix Representations

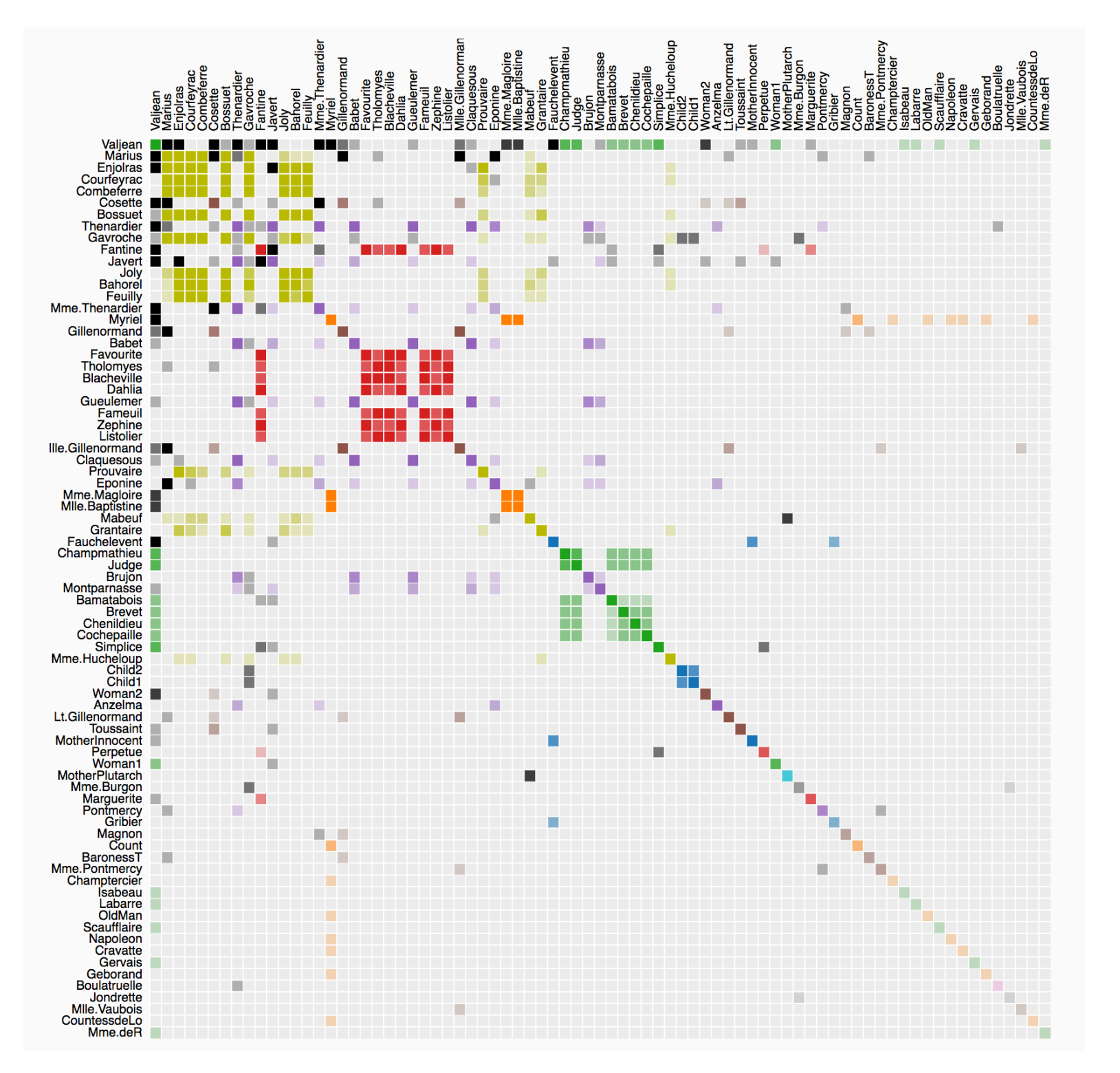

https://bost.ocks.org/mike/miserables/

Hive Plots

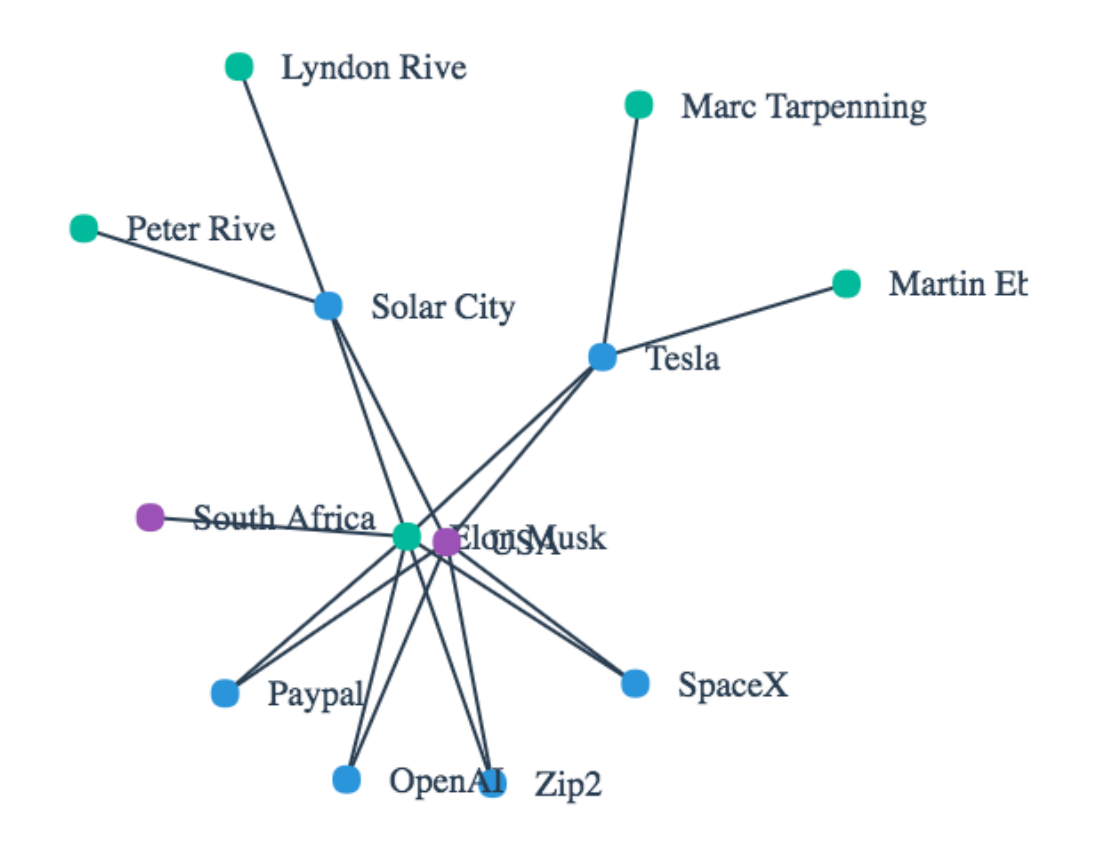

Hive Plots

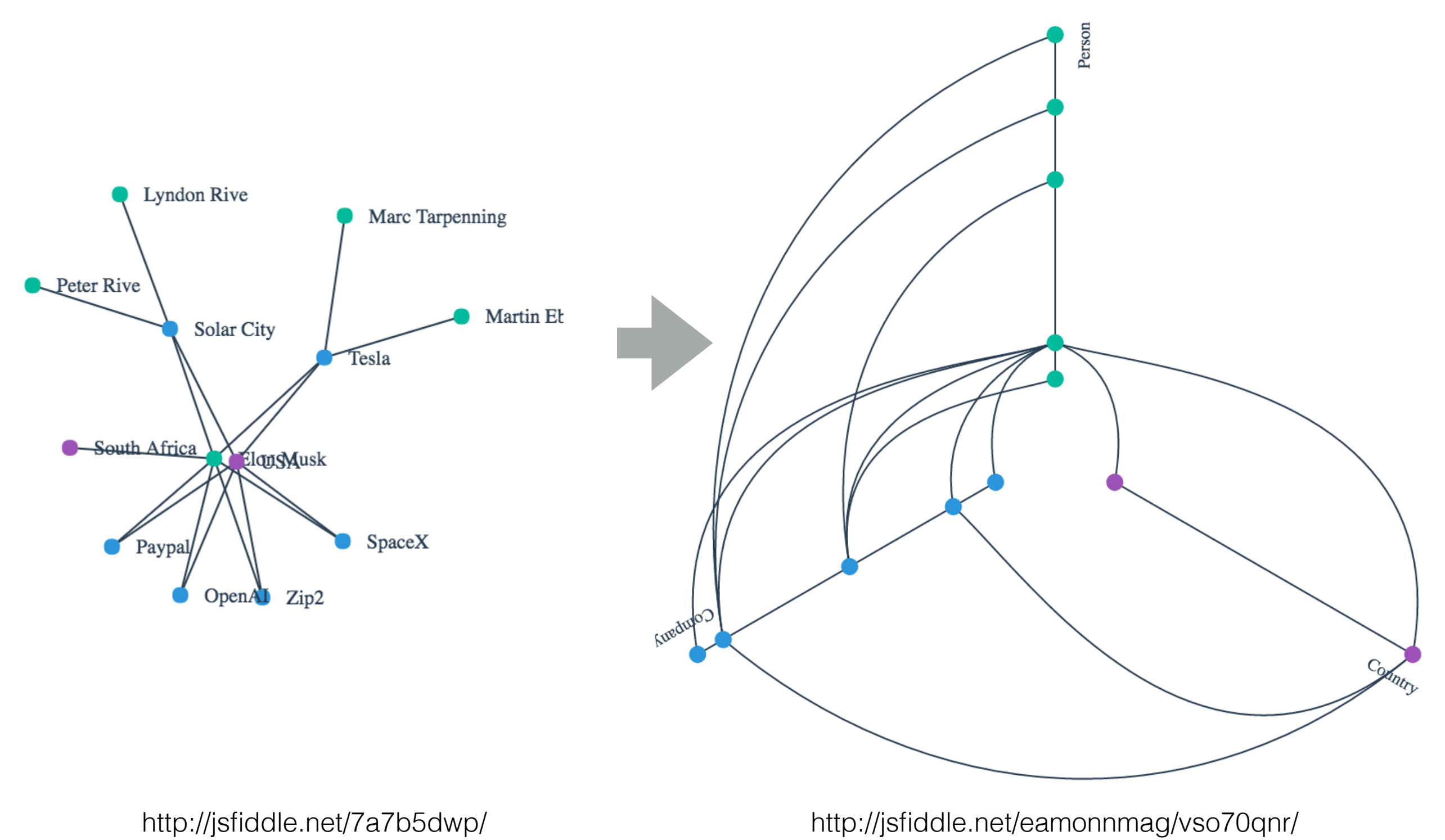

#### Trees

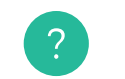

Dendrogram and the Control of the View as treemap values of the Control of Search

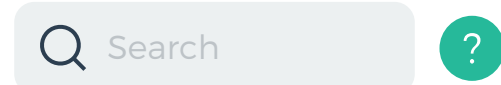

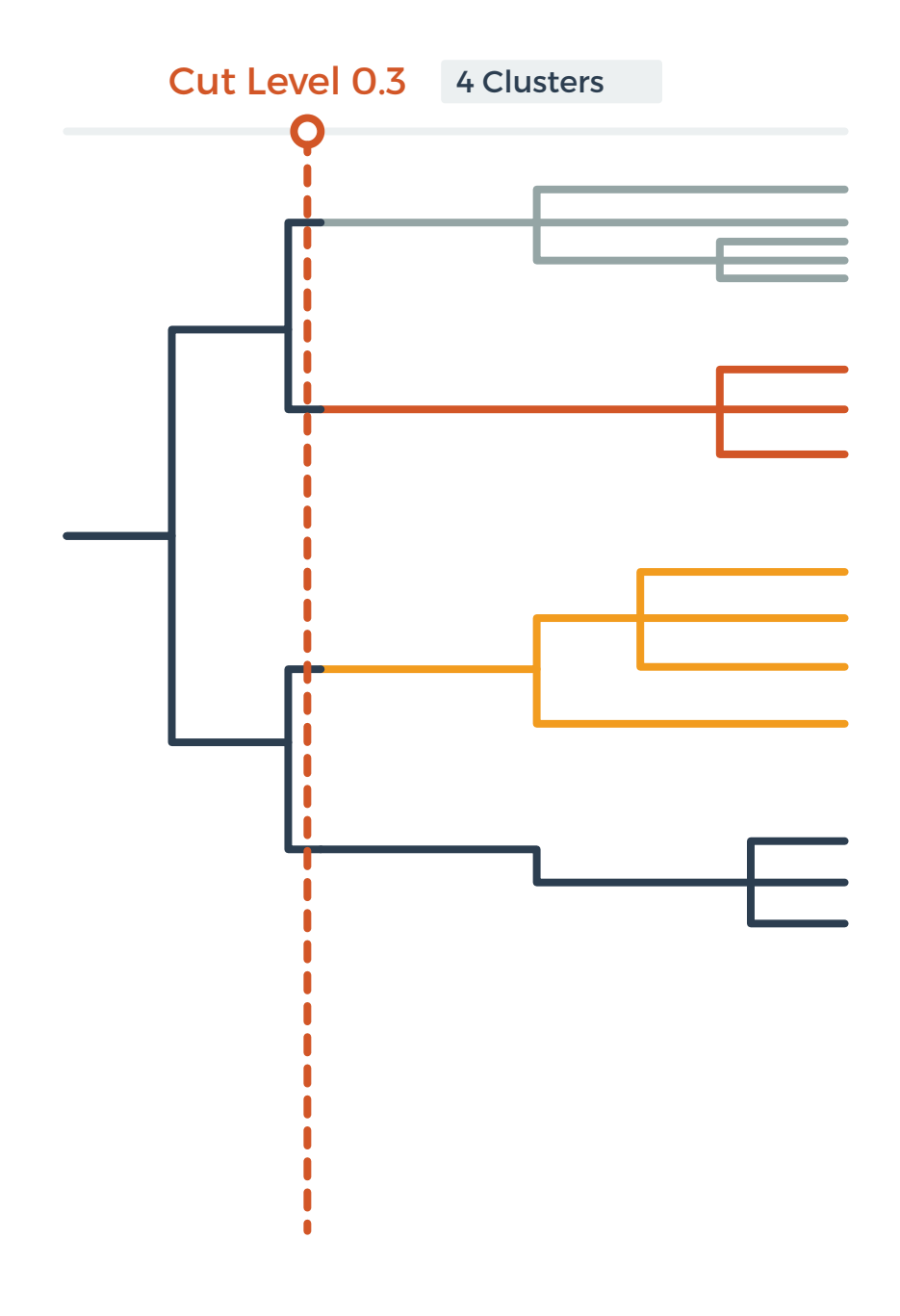

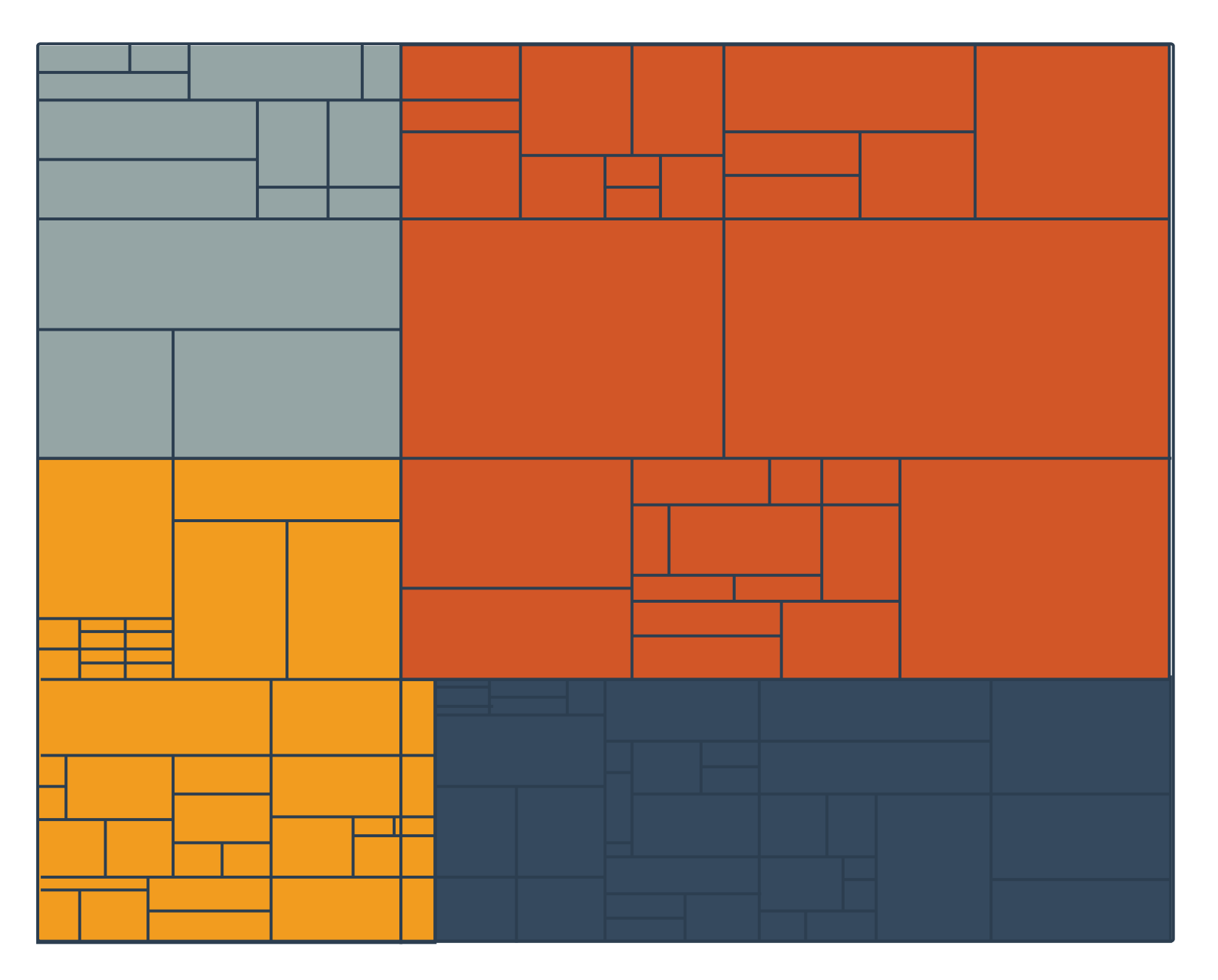

# Treemaps Partitioning

- split by neighbourhood
- then by type
- colour by price
- neighbourhood patterns
	- where it's expensive
	- where you pay much more for detached type

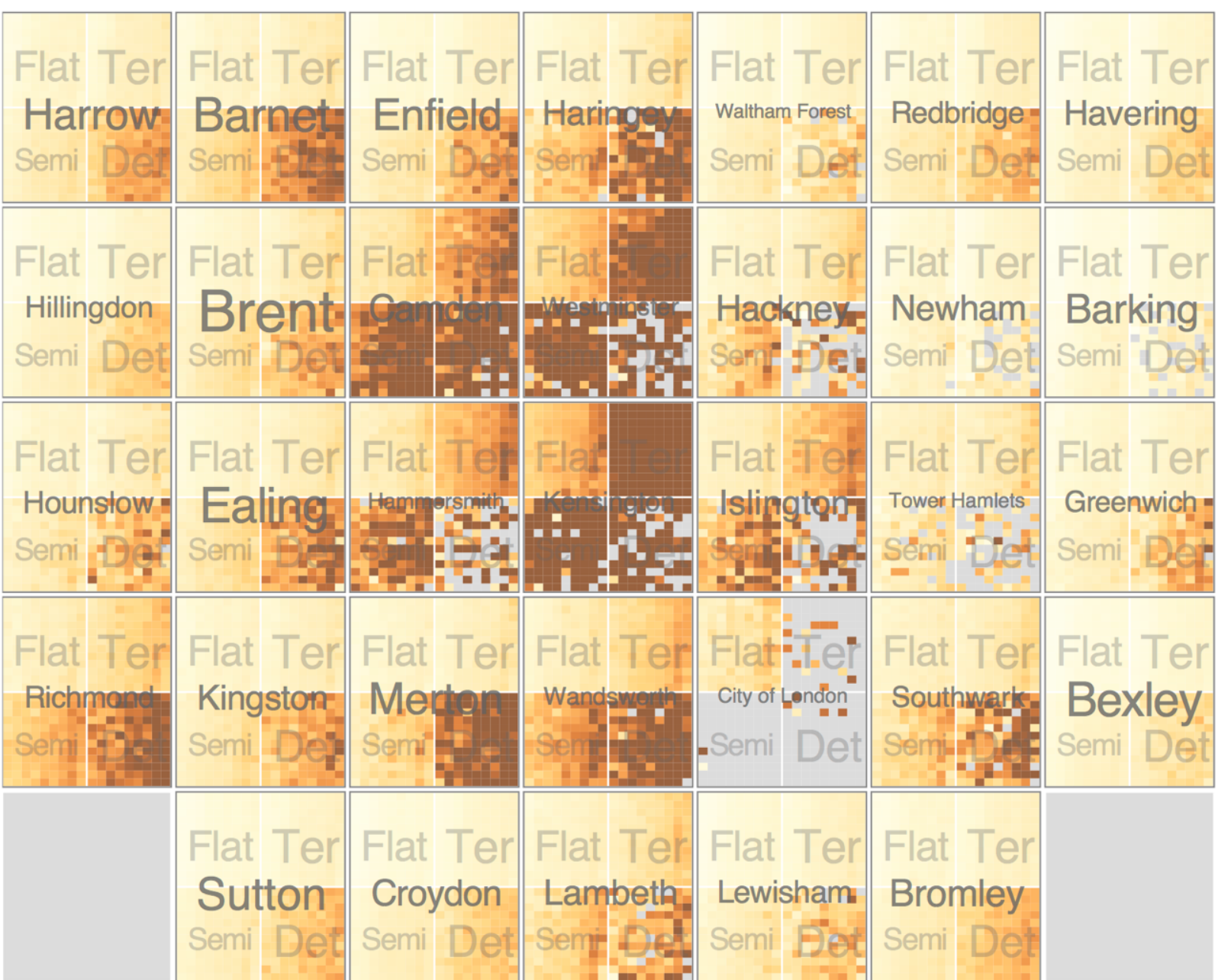

*Configuring Hierarchical Layouts to Address Research Questions. Slingsby, Dykes, and Wood. IEEE Transactions on Visualization and Computer Graphics (Proc. InfoVis 2009) 15:6 (2009), 977–984.*

### Treemaps Partitioning

- switch order of splits
	- type then neighbourhood
- switch colour
	- by price variation
- type patterns
	- within specific type, which neighbourhoods are inconsistent

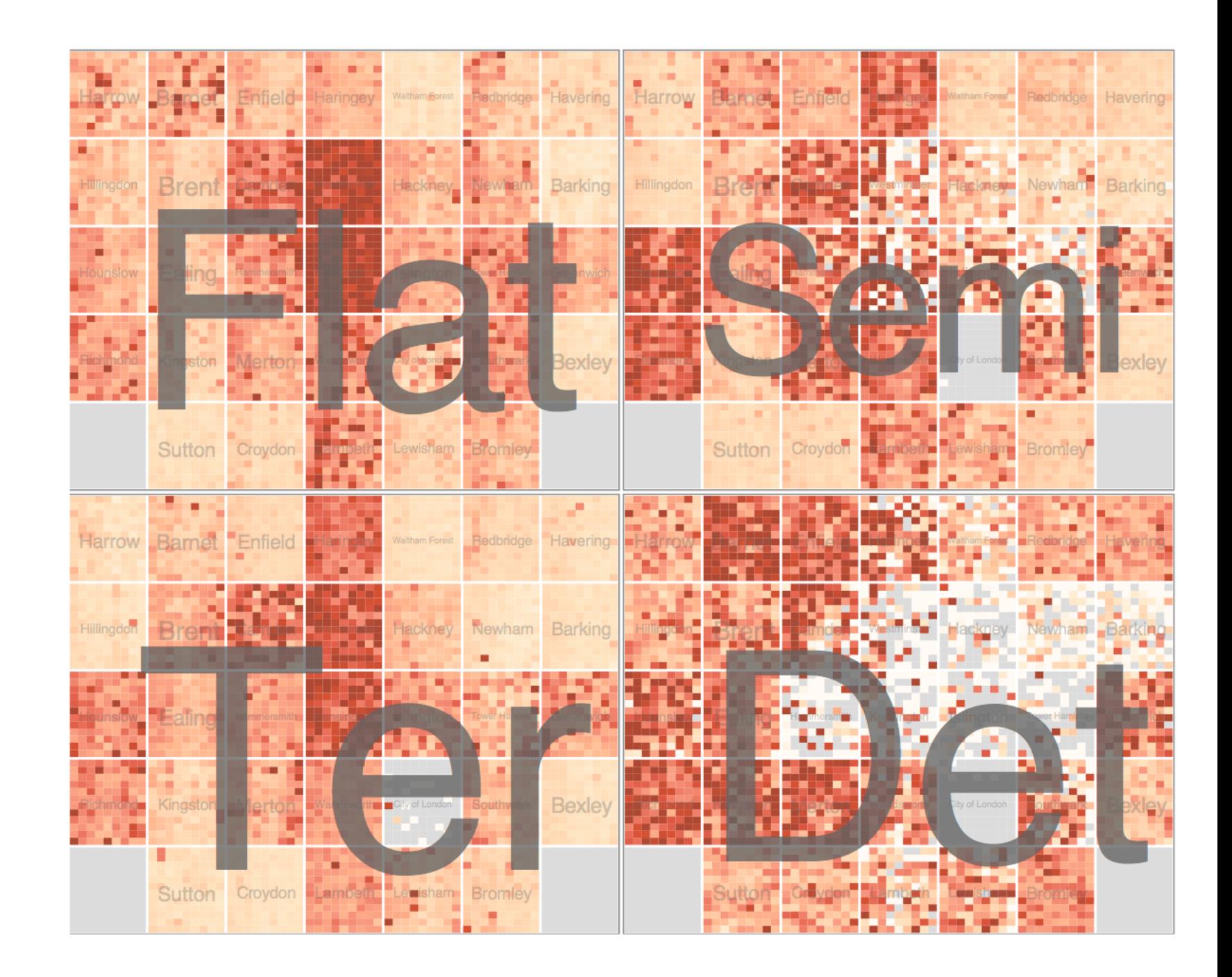

*Configuring Hierarchical Layouts to Address Research Questions. Slingsby, Dykes, and Wood. IEEE Transactions on Visualization and Computer Graphics (Proc. InfoVis 2009) 15:6 (2009), 977–984.*

# Validation & User Testing

# Validating your visualisation…

### Validating your visualisation…

#### **Domain situation**

Observe target users using existing tools

#### **Data/task abstraction**

**Visual encoding/interaction idiom** Justify design with respect to alternatives

#### **Algorithm**

Measure system time/memory Analyze computational complexity

Analyze results qualitatively

Measure human time with lab experiment (*lab study*)

Observe target users after deployment (field study)

Measure adoption

# The elephant in the room… scaling up

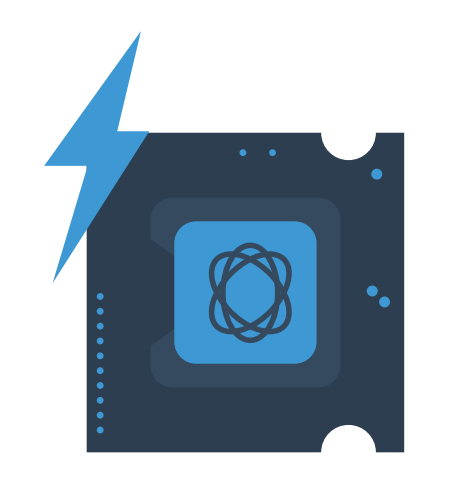

"Visualization can surprise you, but doesn't scale well. Modelling scales well, but can't surprise you."

Hadley Wickham

### The elephant in the room… scaling up

One of the biggest challenges in HEP, Biology, chemistry, and business is scale.

Our screens have a limited number of pixels. And our data is often much larger.

**You can do two things to get around this.**

# Solutions

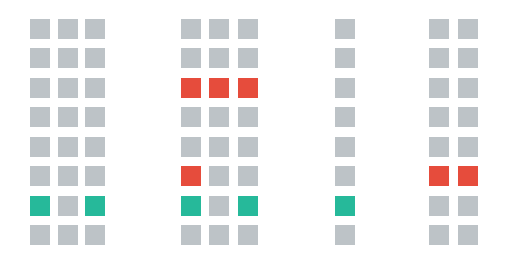

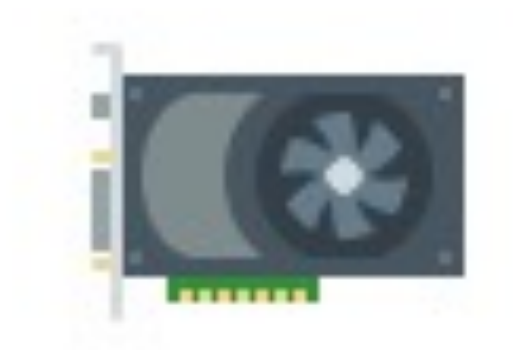

#### Reduce the problem space

Try and get users to focus queries as soon as possible to reduce the amount of data to be visualised.

Provide ways to aggregate information in to meaningful overview visualisations…

#### GPU usage and WebGL

As done in imMens from Jeffrey Heer's lab in Washington. Renders billions of data points at 50 fps in the browser.

Not yet compatible across all browsers, and not everyone has a dedicated GPU.

### More??

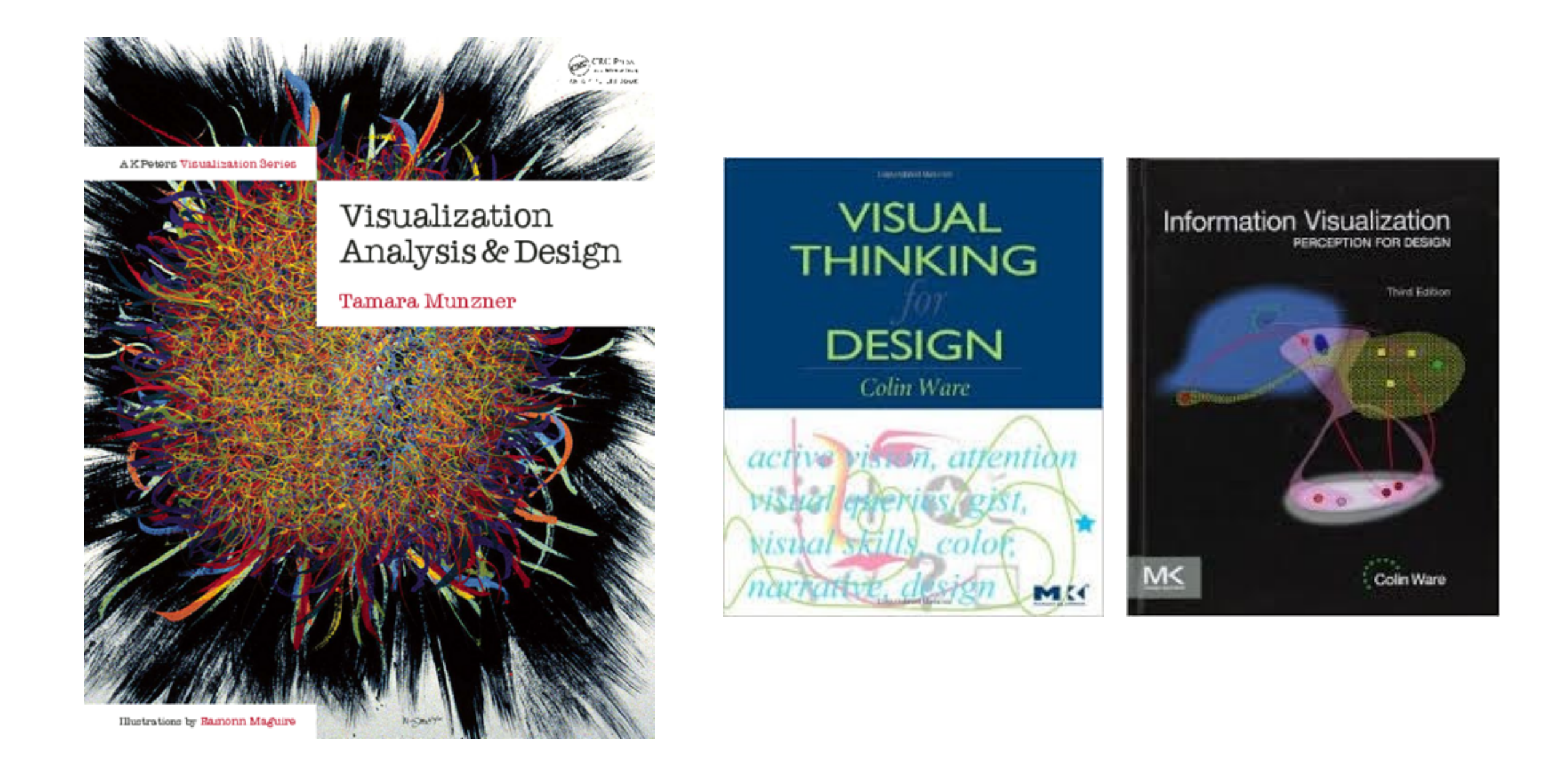

# Further Links

Tutorial on D3

http://antarctic-design.co.uk/biovis-workshop15/

#### Tutorial on Dashboard Visualizations

https://thor-project.github.io/dashboard-tutorial/

#### Visualization Survey Sites

- Set Visualization <http://www.cvast.tuwien.ac.at/SetViz>
- Time Series Visualization http://survey.timeviz.net/
- [Parallel Coordinates Visualization](https://pdfs.semanticscholar.org/b85c/cac3e7c217416263edcc6c55db508b5c4c0d.pdf)
- [Periodic Table of Visualizations](http://www.visual-literacy.org/periodic_table/periodic_table.html#)
- [Data Vis Catalogue](http://www.datavizcatalogue.com/)

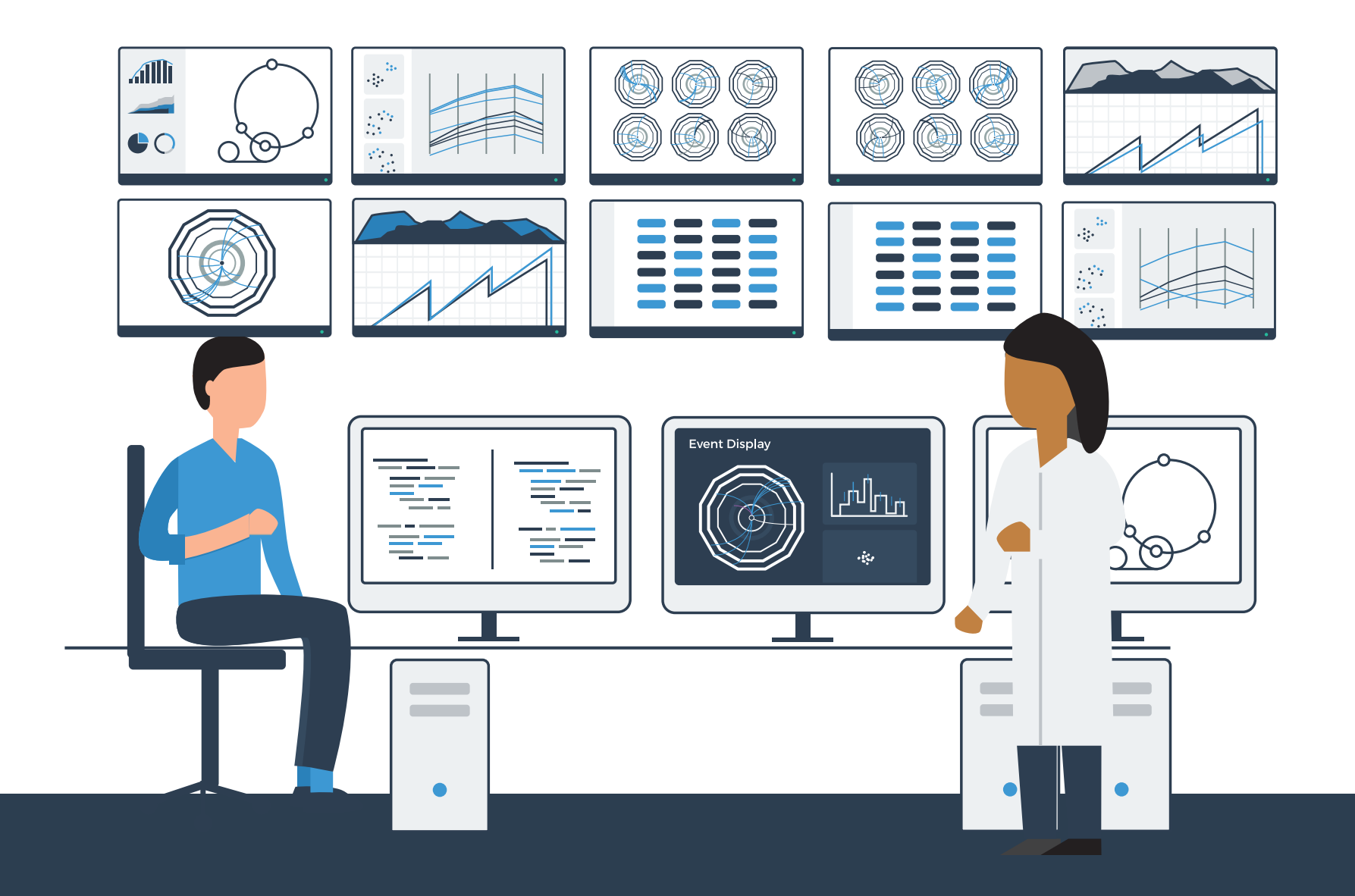

#### Eamonn Maguire **JESLIO** Questions

#### Data Visualization and suggestions for CMS and suggestions for CMS and suggestions for CMS and suggestions for <u>iagwy</u> @antarcticdesign [eamonnmag@gmail.com](mailto:eamonnmag@gmail.com)